## Supplementary for:

# Phenotypic response to light versus shade associated with DNA methylation changes in Snapdragon

# plants (*Antirrhinum majus*)

By Pierick Mouginot, Nelia Luviano Aparicio, Delphine Gourcilleau, Mathieu Latutrie, Sara Marin, Jean-

Louis Hemptinne, Christoph Grunau, Benoit Pujol

#### Photo

Experimental garden at ENSFEA at Castanet-Tolosan (France).

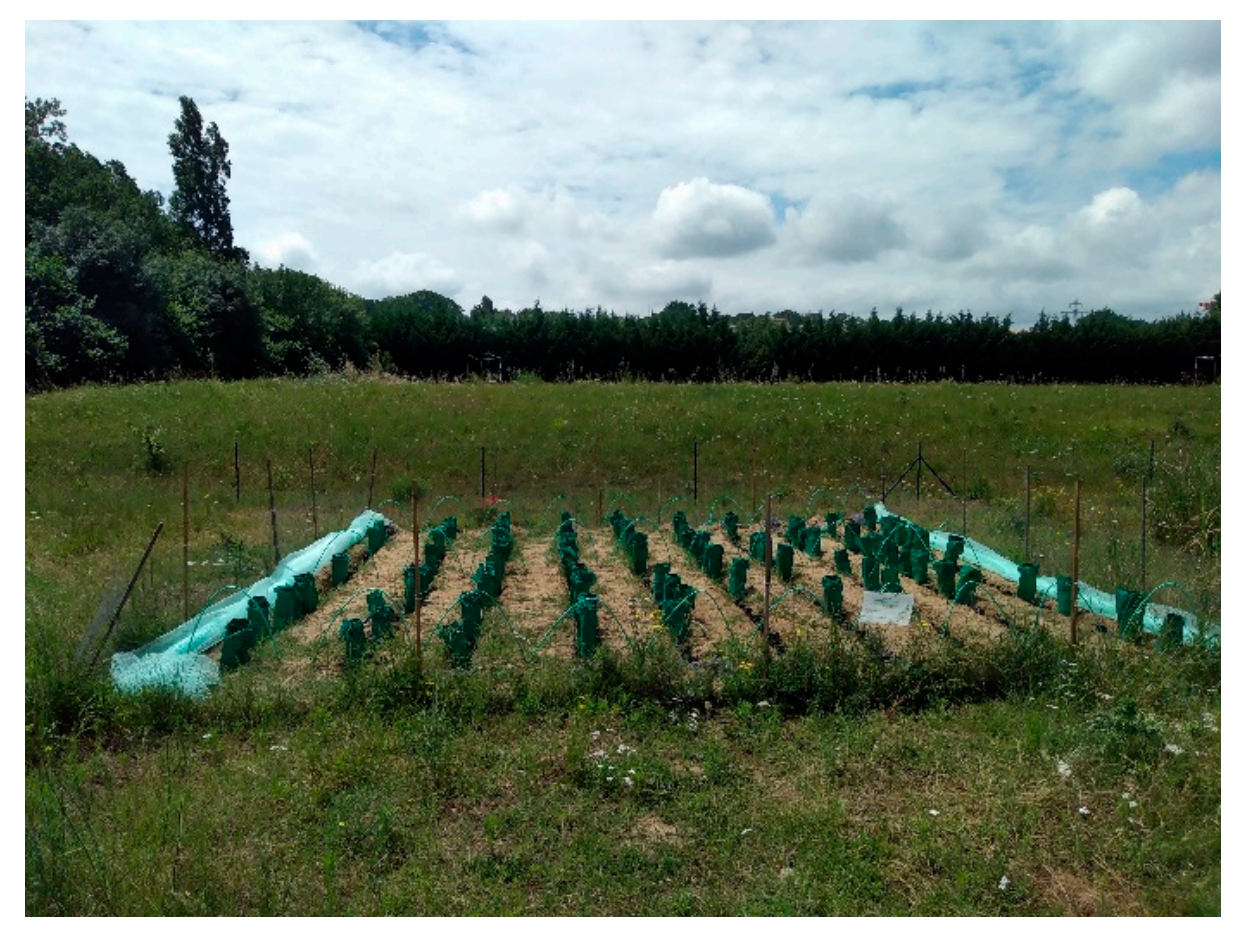

## epiGBS protocol

The DNA content of 96 DNA isolated samples (2 tissues \* 12 plants \* 4 inbred lines) were quantified by using a Qubit fluorometer with the dsDNA HS Assay Kit (Invitrogen). 235 ng of DNA per sample were used for epiGBS benchmarking. DNA samples were digested overnight at 37°C with two combinations of restriction enzymes: Csp6I\*NsiI and AseI\*NsiI (Thermo Scientific, Waltham, Massachussetts, US for Csp6I and NEB, Ipswich Massachussetts, US for others). After digestion, ligation of distinctive barcoded

adapters per sample was done by using T4 DNA ligase (NEB, M202M/L), an incubation during overnight at 22°C. Following adapter ligation, all samples were pooled in one tube and then split in 8 tubes to proceed with concentration and cleaning with NucleoSpin® PCR Cleanup Kit (Macherey-Nagel). Then, DNA concentration was quantified by Qubit Assay. 0.8x SPRI size-selection was done with AMPure XP SPRI beads (Beckman Coulter, A63880). The nick repair step was done by a PCR reaction with a 5 methylcytosine dNTP Mix (Zymo Research, D1030). DNA was bisulfite converted with the EZ DNA methylation-Lightning Zymo Kit™ (Zymo Research) following manufacturer's instructions. Bisulfiteconverted DNA was then amplified using KAPA HiFi HotStart Uracil+ ReadyMix (Kapa Biosystems) and setting the temperature cycling at 95°C for 3 min followed by 14 cycles of 98°C for 10s, 65°C for 15 s, 72°C for 15 s and a final extension step at 72°C for 5 min. Library was cleaned and concentrated with NucleoSpin® PCR Cleanup Kit and a final SPRI cleanup was done to eliminate any adapter dimer. Library concentration was determined by KAPA Library Quantification Kit Ilumina® (Kapa Biosystems). Fragment distribution was checked in a Hi-Sense Bioanalyzer 2100 chip (Agilet). Paired-end 150 bp sequencing was conducted on an Illumina HiSeq 2500 system.

#### Power analyses:

We estimated the power of the Mann-Whitney tests comparing the shade and light treatment groups with the R package "wmwpow" (Mollan et al. 2020). We estimated the power of the Spearman correlations between phenotypic traits and methylation PCA coordinates with the R package "pwr" (Champely 2020). We used the Spearman correlation coefficient  $(r_S)$  as if it were Pearson coefficient  $(r_P)$ (Myers & Sirois 2006).

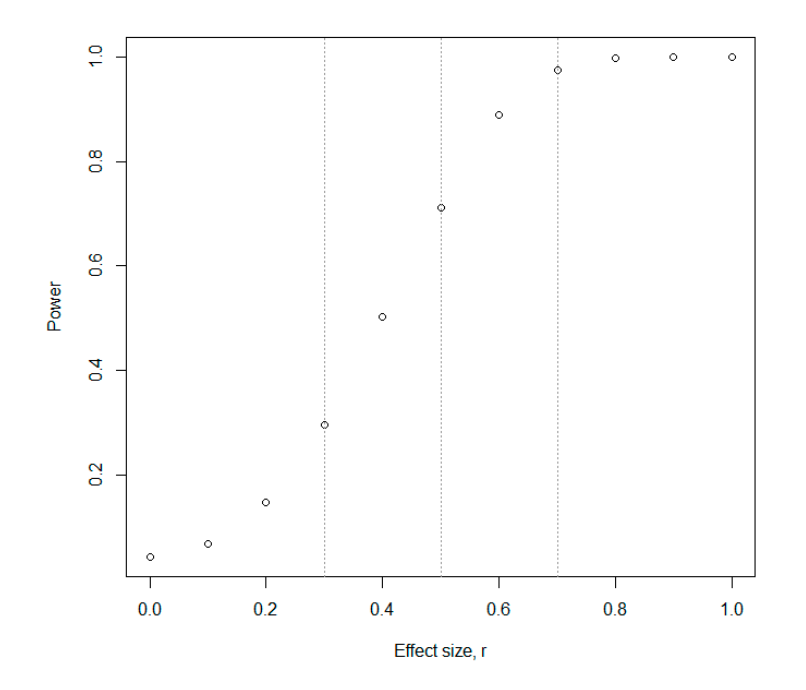

Figure S1: Power as a function of the effect size (*r*) in the case of our Mann-whitney tests for light treatment effect ( $n = 6$  in each treatment group). Dotted lines represent  $r = 0.3$ ,  $r = 0.5$  and  $r = 0.7$ .

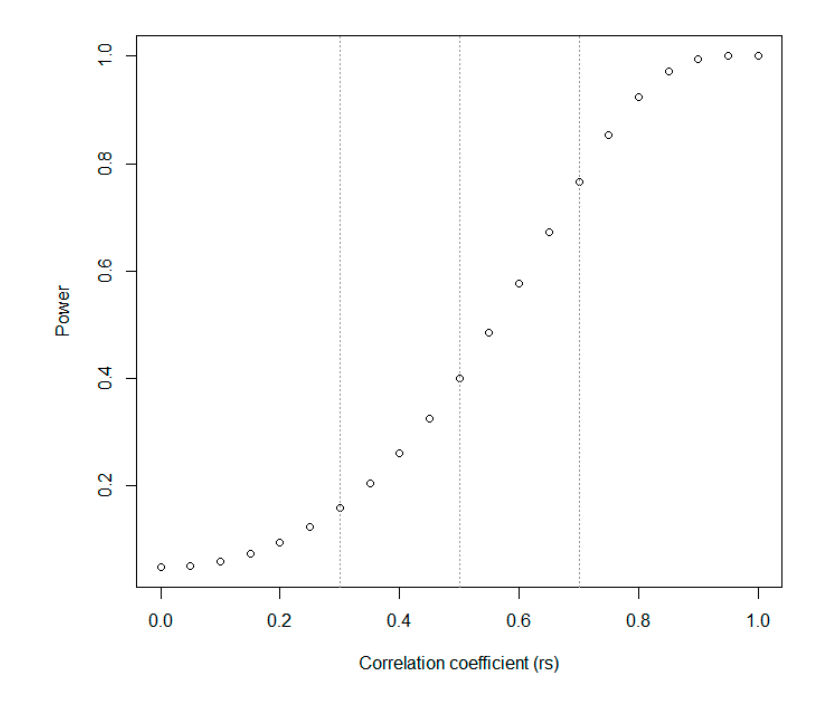

Figure S2: Power as a function of the Spearman correaltion coefficient (*rs*) in the case of our correlations between phenotpypic trait and Methylation PCA coordinates (n = 12 in each treatment group). Dotted lines represent *rs* = 0.3, *rs* = 0.5 and *rs* = 0.7.

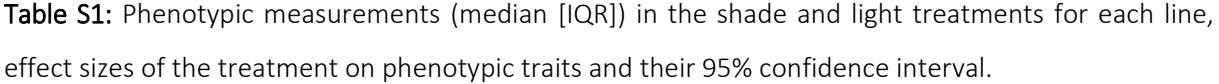

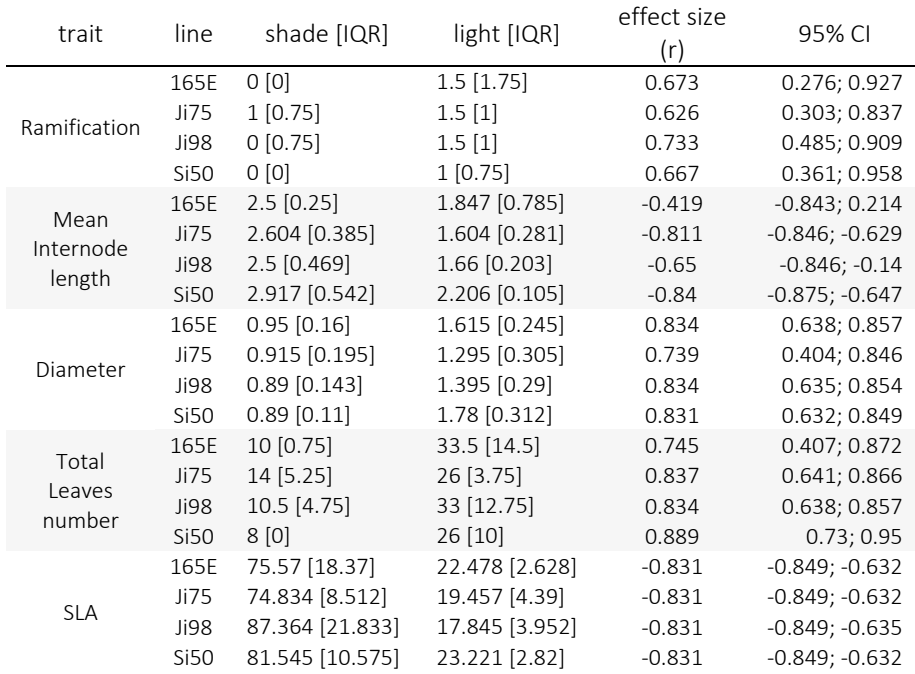

| Height | 165E 8.75 [2.25]     | $8$ [2.25]    | $-0.257$ | $-0.725; 0.358$  |
|--------|----------------------|---------------|----------|------------------|
|        | $J$ i75 7.5 $[1]$    | $6.25$ [0.5]  | -0.658   | $-0.866; -0.236$ |
|        | $J_1$ 38 $\{1.375\}$ | 8 [1.125]     | $-0.259$ | $-0.739; 0.381$  |
|        | Si50 8.5 [0.375]     | $9.5$ [2.125] | 0.306    | -0.358; 0.826    |

Table S2: Relative contribution of each dimension to the explanation of DNA methylation data variation presented for each PCA.

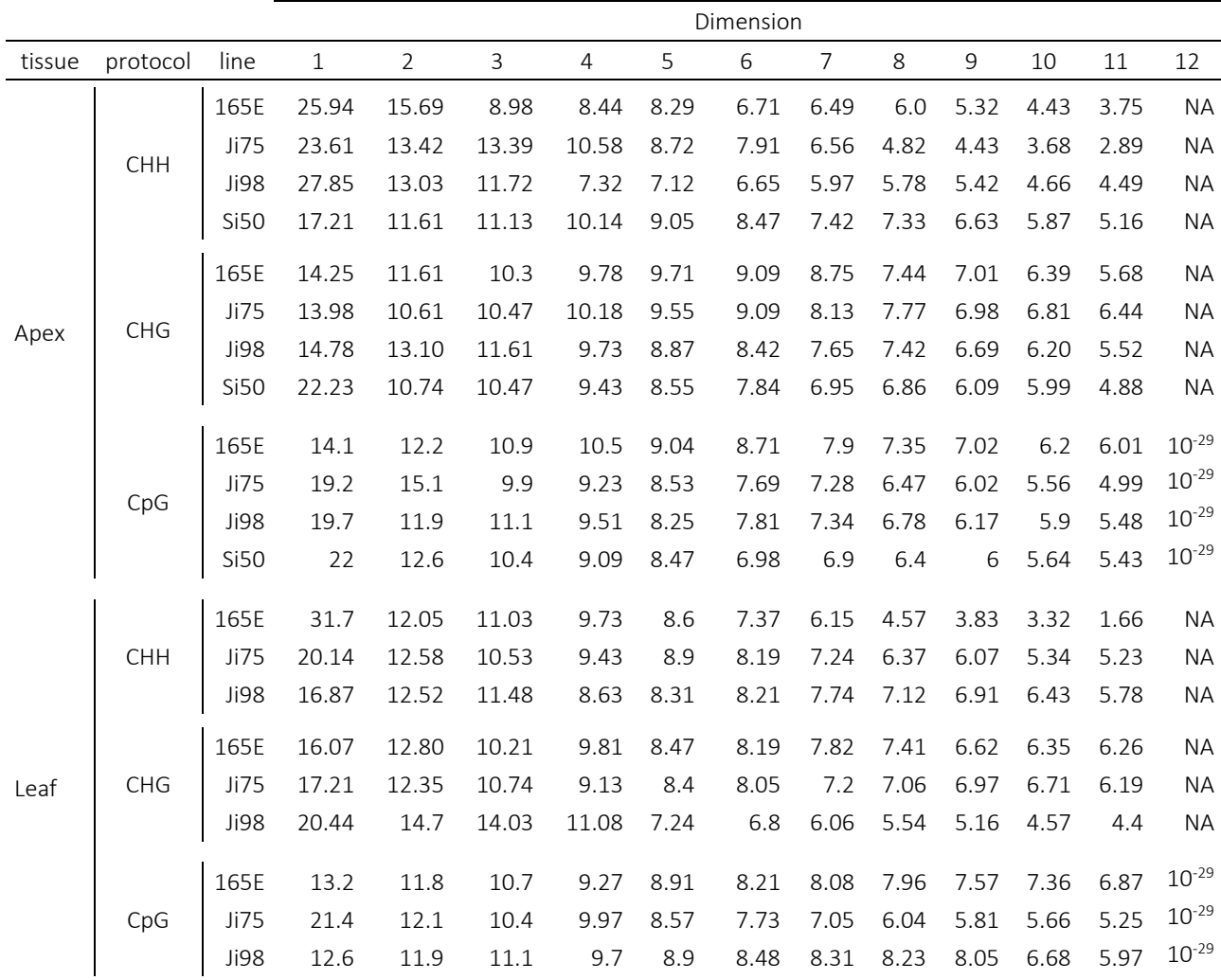

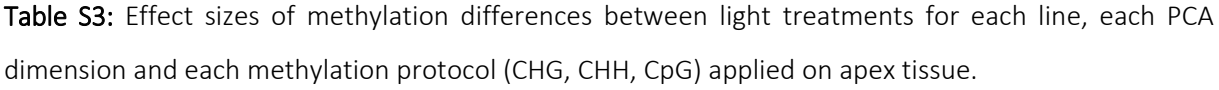

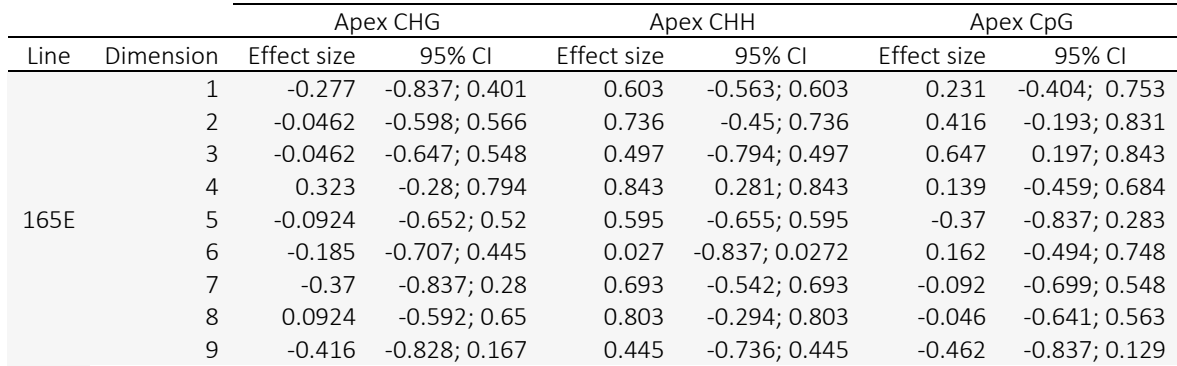

|      | 10                       | $-0.323$     | $-0.811; 0.28$  | 0.595   | $-0.629; 0.595$  | 0.185        | $-0.404; 0.748$  |
|------|--------------------------|--------------|-----------------|---------|------------------|--------------|------------------|
|      | $11\,$                   | $-0.185$     | $-0.701; 0.41$  | 0.632   | $-0.644; 0.632$  | 0.046        | $-0.546; 0.641$  |
|      | 12                       |              |                 |         |                  | 0.37         | $-0.234; 0.831$  |
| Ji75 | $\,1\,$                  | 0.231        | $-0.407; 0.797$ | 0.566   | $-0.725; 0.566$  | 0.231        | $-0.401; 0.739$  |
|      | $\overline{2}$           | $-0.185$     | $-0.8; 0.462$   | 0.45    | $-0.687; 0.45$   | $\mathbf 0$  | $-0.629; 0.606$  |
|      | 3                        | 0.462        | $-0.141;0.84$   | 0.751   | $-0.262; 0.751$  | $-0.277$     | $-0.803; 0.355$  |
|      | $\overline{4}$           | 0.0462       | $-0.52; 0.621$  | 0.595   | $-0.603; 0.595$  | $-0.046$     | $-0.595; 0.548$  |
|      | 5                        | 0.462        | $-0.118; 0.837$ | 0.641   | $-0.563; 0.641$  | $-0.462$     | $-0.84; 0.119$   |
|      | 6                        | 0.0462       | $-0.551; 0.606$ | 0.217   | $-0.794; 0.217$  | 0.277        | $-0.398; 0.837$  |
|      | $\overline{\phantom{a}}$ | $-0.139$     | $-0.681; 0.497$ | 0.566   | $-0.647; 0.566$  | $-0.139$     | $-0.8; 0.502$    |
|      | $\,8\,$                  | 0.231        | $-0.39; 0.736$  | 0.644   | $-0.505; 0.644$  | 0.323        | $-0.28; 0.797$   |
|      | $\mathbf{9}$             | $-0.0924$    | $-0.65; 0.52$   | 0.736   | $-0.468; 0.736$  | $-0.323$     | $-0.837; 0.358$  |
|      | 10                       | 0.139        | $-0.563; 0.73$  | 0.736   | $-0.398; 0.736$  | 0.462        | $-0.099; 0.831$  |
|      | $11\,$                   | $\mathsf{O}$ | $-0.635; 0.595$ | 0.165   | $-0.828; 0.165$  | $-0.416$     | $-0.831; 0.168$  |
|      | 12                       |              |                 |         |                  | $-0.6$       | $-0.843; -0.099$ |
| Ji98 | $\,1$                    | 0.139        | $-0.497; 0.794$ | 0.794   | $-0.401; 0.794$  | $-0.092$     | $-0.635; 0.505$  |
|      | $\sqrt{2}$               | 0.139        | $-0.468; 0.655$ | 0.843   | 0; 0.843         | $-0.462$     | $-0.84; 0.129$   |
|      | $\overline{3}$           | 0.277        | $-0.355; 0.797$ | 0.84    | 0.0494; 0.84     | $\mathsf{O}$ | $-0.612; 0.609$  |
|      | $\overline{4}$           | $-0.139$     | $-0.661; 0.499$ | 0.563   | $-0.629; 0.563$  | $-0.37$      | $-0.788; 0.248$  |
|      | 5                        | 0.739        | 0.407; 0.846    | 0.84    | $-0.167;0.84$    | 0.323        | $-0.309; 0.826$  |
|      | 6                        | $\mathbf 0$  | $-0.595; 0.629$ | 0.837   | $-0.398; 0.837$  | $-0.231$     | $-0.828; 0.497$  |
|      | $\overline{7}$           | 0.508        | $-0.027; 0.84$  | 0.372   | $-0.797; 0.372$  | $-0.37$      | $-0.788; 0.214$  |
|      | 8                        | 0.139        | $-0.456; 0.701$ | 0.546   | $-0.641; 0.546$  | 0.139        | $-0.456; 0.687$  |
|      | 9                        | $-0.231$     | $-0.733; 0.375$ | 0.543   | $-0.603; 0.543$  | 0.323        | $-0.264; 0.794$  |
|      | 10                       | 0.0462       | $-0.551; 0.612$ | 0.742   | $-0.505; 0.742$  | $-0.092$     | $-0.647; 0.543$  |
|      | $11\,$                   | 0.462        | $-0.15; 0.84$   | 0.494   | $-0.687; 0.494$  | $-0.139$     | $-0.655; 0.497$  |
|      | 12                       |              |                 |         |                  | 0.255        | $-0.358; 0.745$  |
| Si50 | $\,1\,$                  | $-0.139$     | $-0.742; 0.499$ | 0.828   | $-0.217;0.828$   | 0.092        | $-0.574; 0.707$  |
|      | $\overline{2}$           | $-0.416$     | $-0.834; 0.168$ | 0.826   | $-0.309; 0.826$  | 0.277        | $-0.355; 0.797$  |
|      | $\overline{3}$           | $-0.0924$    | $-0.647; 0.505$ | 0.0805  | $-0.817; 0.0805$ | 0.323        | $-0.251; 0.794$  |
|      | $\overline{4}$           | $-0.231$     | $-0.782; 0.41$  | 0.546   | $-0.638; 0.546$  | 0.6          | 0.118;0.84       |
|      | 5                        | 0.37         | $-0.282; 0.837$ | 0.569   | $-0.73; 0.569$   | $-0.277$     | $-0.742; 0.355$  |
|      | $\overline{6}$           | $-0.323$     | $-0.75; 0.262$  | 0.401   | $-0.736; 0.401$  | 0.185        | $-0.465; 0.794$  |
|      | $\overline{\phantom{a}}$ | 0.0462       | $-0.6; 0.727$   | 0.638   | $-0.589; 0.638$  | 0.139        | $-0.499; 0.782$  |
|      | $\,8\,$                  | 0.139        | $-0.497; 0.655$ | 0.701   | $-0.407; 0.701$  | 0.462        | $-0.166; 0.837$  |
|      | 9                        | 0.231        | $-0.404; 0.794$ | 0.603   | $-0.612; 0.603$  | $-0.6$       | $-0.843;0$       |
|      | 10                       | 0.323        | $-0.309; 0.828$ | $-0.05$ | $-0.837; -0.05$  | 0.185        | $-0.47; 0.733$   |
|      | $11\,$                   | 0.323        | $-0.297; 0.826$ | 0.621   | $-0.546; 0.621$  | $-0.231$     | $-0.794; 0.398$  |
|      | 12                       |              |                 |         |                  | 0.462        | $-0.094; 0.831$  |

Table S4: Effect sizes of methylation differences between light treatments for each line, each PCA dimension and each methylation protocol (CHG, CHH, CpG) applied on leaf tissue.

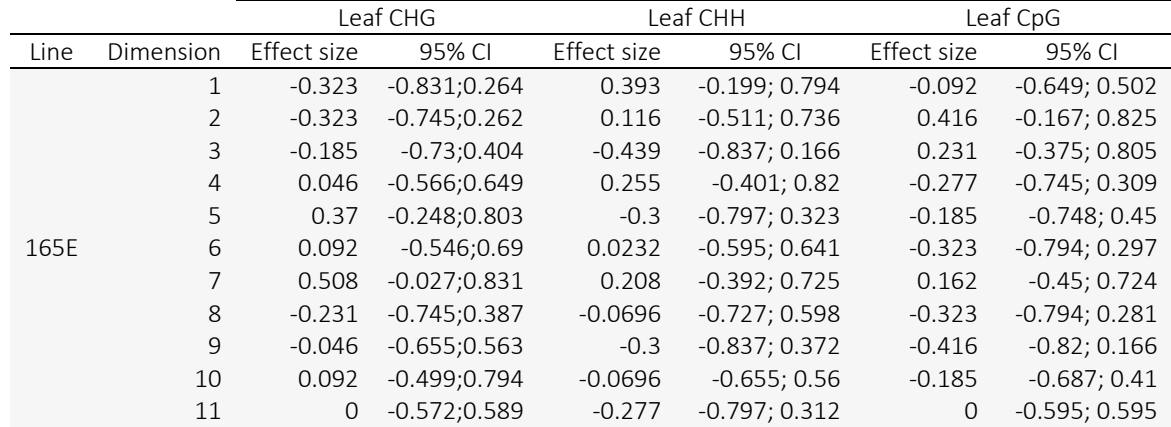

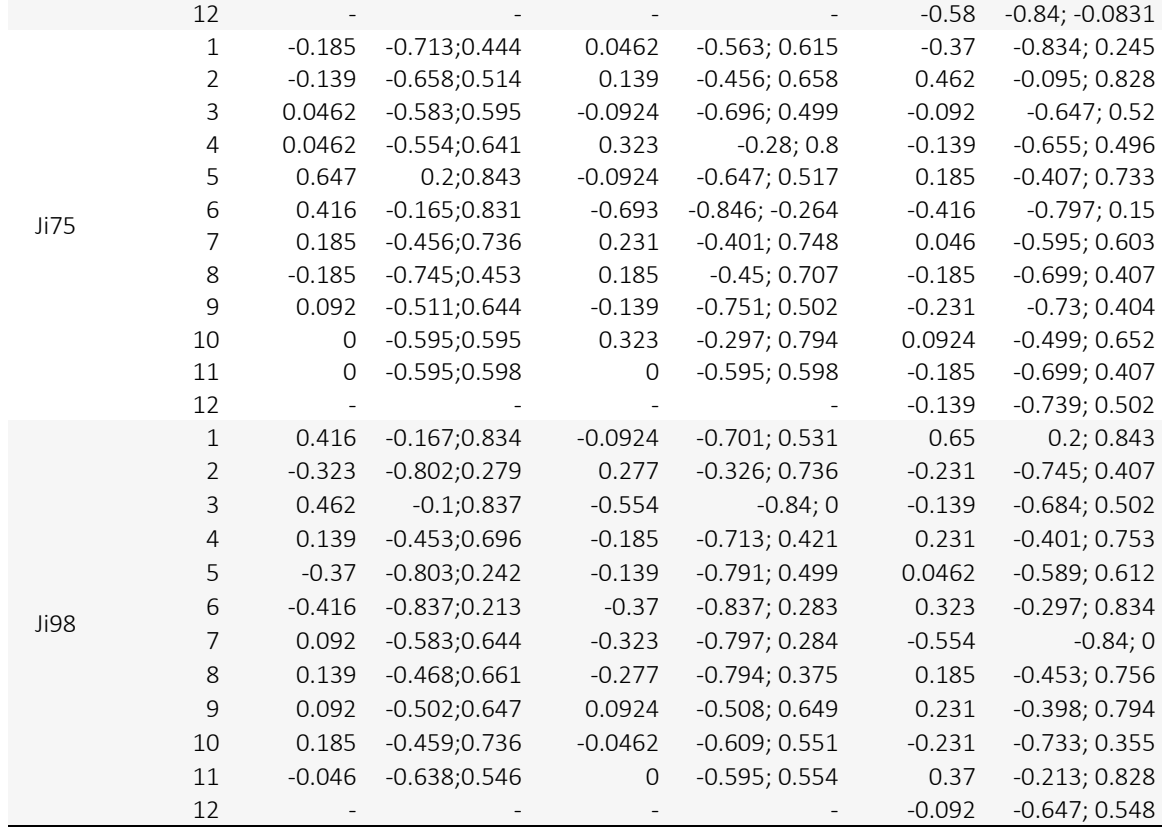

Table S5: Spearman correlation coefficients (*rs*) between each phenotypic trait and methylation PCA

coordinates presented for cases showing methylation differences in apical tissue.

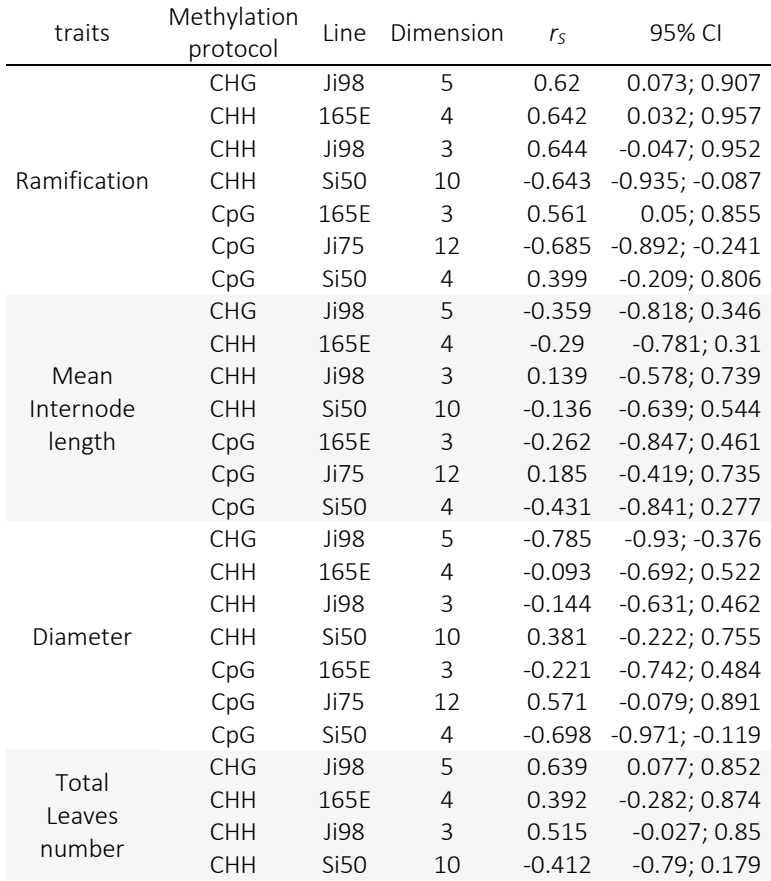

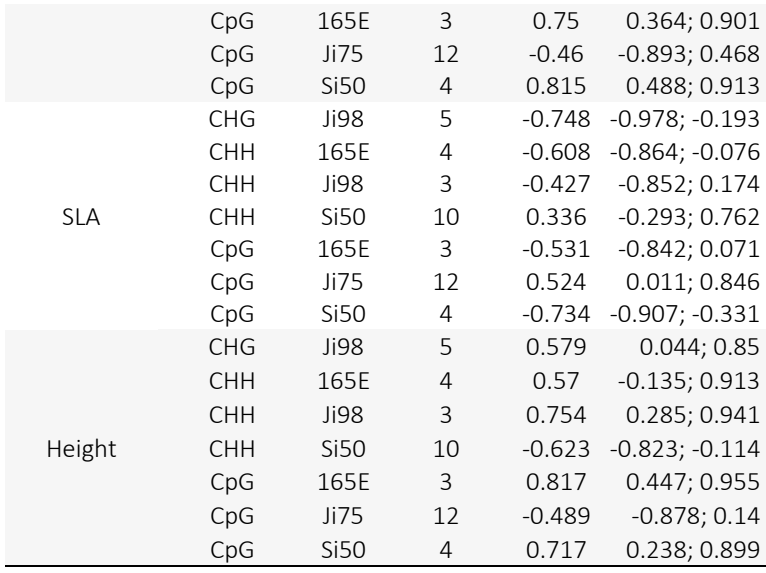

Table S6: Spearman correlation coefficients (*rs*) between each phenotypic trait and methylation PCA coordinates presented for cases showing methylation differences in leaf tissue.

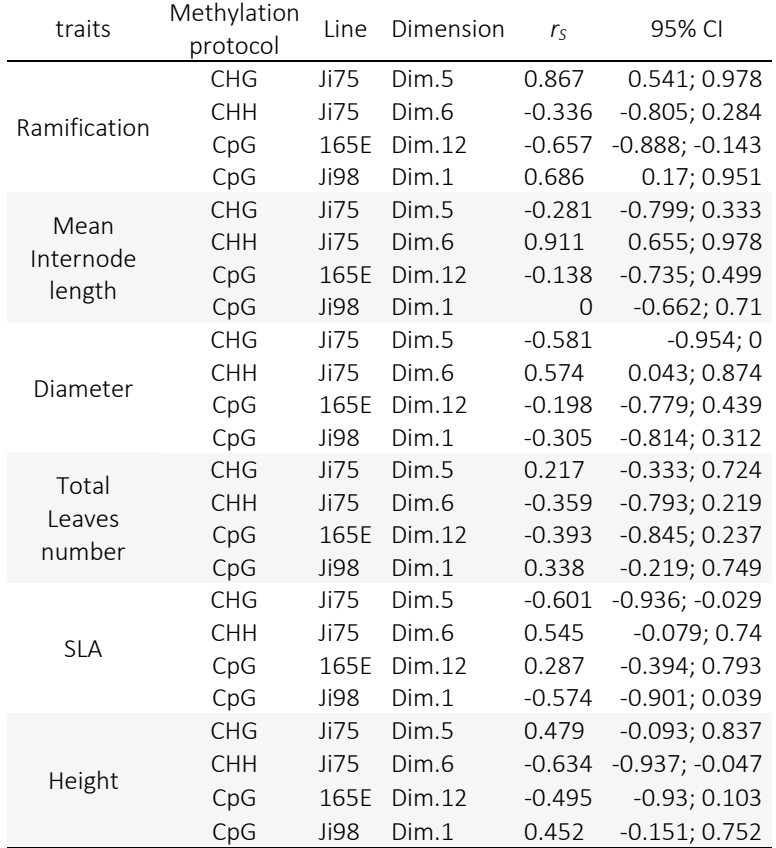

## R SCRIPT: PCA\_analysis CG\_context.R

##Script for methylKit analysis##

library(methylKit)

#File list with the files to be analyzed together

file.list165E\_L<- list("MethylKit\_54\_light.tabular", "MethylKit\_40\_light.tabular", "MethylKit\_2\_light.tabular",

"MethylKit\_26\_light.tabular", "MethylKit\_126\_light.tabular", "MethylKit\_8\_light.tabular",

 "MethylKit\_62\_shade.tabular", "MethylKit\_68\_shade.tabular", "MethylKit\_78\_shade.tabular",

"MethylKit\_110\_shade.tabular", "MethylKit\_116\_shade.tabular", "MethylKit\_128\_shade.tabular")

file.list165E\_A<- list("MethylKit\_1\_light.tabular", "MethylKit\_7\_light.tabular", "MethylKit\_25\_light.tabular",

 "MethylKit\_39\_light.tabular", "MethylKit\_53\_light.tabular", "MethylKit\_125\_light.tabular",

"MethylKit\_61\_shade.tabular", "MethylKit\_67\_shade.tabular", "MethylKit\_77\_shade.tabular",

 "MethylKit\_109\_shade.tabular", "MethylKit\_115\_shade.tabular", "MethylKit\_127\_shade.tabular")

file.listJi75\_L<- list("MethylKit\_34\_light.tabular", "MethylKit\_64\_light.tabular", "MethylKit\_76\_light.tabular",

"MethylKit 84 light.tabular", "MethylKit 112 light.tabular", "MethylKit\_136\_light.tabular",

"MethylKit\_60\_shade.tabular", "MethylKit\_80\_shade.tabular", "MethylKit\_86\_shade.tabular",

 "MethylKit\_102\_shade.tabular", "MethylKit\_120\_shade .tabular", "MethylKit 122 shade.tabular")

file.listJi75\_A<- list("MethylKit\_33\_light.tabular", "MethylKit\_63\_light.tabular", "MethylKit\_75\_light.tabular",

"MethylKit 83 light.tabular", "MethylKit 111 light.tabular", "MethylKit\_135\_light.tabular",

 "MethylKit\_59\_shade.tabular", "MethylKit\_79\_shade.tabular", "MethylKit 85 shade.tabular",

"MethylKit\_101\_shade.tabular", "MethylKit\_119\_shade.tabular", "MethylKit\_121\_shade.tabular")

file.listJi98 L<- list("MethylKit\_38\_light.tabular", "MethylKit\_56\_light.tabular", "MethylKit 66 light.tabular",

 "MethylKit\_74\_light.tabular", "MethylKit\_114\_light.tabular", "MethylKit 132 light.tabular",

 "MethylKit\_44\_shade.tabular", "MethylKit\_52\_shade.tabular", "MethylKit\_92\_shade.tabular",

 "MethylKit\_100\_shade.tabular", "MethylKit\_108\_shade.tabular", "MethylKit 124 shade.tabular")

file.listJi98\_A<- list("MethylKit\_13\_light.tabular", "MethylKit\_55\_light.tabular", "MethylKit\_65\_light.tabular",

"MethylKit 73 light.tabular", "MethylKit 113 light.tabular", "MethylKit\_131\_light.tabular",

 "MethylKit\_43\_shade.tabular", "MethylKit\_51\_shade.tabular", "MethylKit\_91\_shade.tabular",

 "MethylKit\_99\_shade.tabular", "MethylKit\_107\_shade.tabular", "MethylKit 123 shade.tabular")

file.listSi50\_A<- list("MethylKit\_9\_light.tabular", "MethylKit\_15\_light.tabular", "MethylKit\_27\_light.tabular",

"MethylKit\_35\_light.tabular", "MethylKit\_71\_light.tabular", "MethylKit\_89\_light.tabular",

 "MethylKit 3\_shade.tabular", "MethylKit\_41\_shade.tabular", "MethylKit\_45\_shade.tabular",

 "MethylKit\_47\_shade.tabular", "MethylKit\_49\_shade.tabular", "MethylKit 105 shade.tabular")

#Convert file list to methylKit objetcs

MyObj165E\_L<- methRead(file.list165E\_L,

sample.id=list ("54", "40", "2", "26", "126", "8",

"62", "68", "78\_", "110", "116", "128"),

assembly = "hg18", treatment =  $c(1, 1, 1, 1, 1, 1, 0, 0, 0, 0, 0, 0)$ 

MyObj165E\_A<- methRead(file.list165E\_A,

 sample.id=list ("1", "7", "25", "39", "53", "125", "61", "67", "77", "109", "115", "127"),

assembly = "hg18", treatment =  $c(1, 1, 1, 1, 1, 1, 0, 0, 0, 0, 0, 0)$ )

MyObjJi75\_L<- methRead(file.listJi75\_L,

sample.id=list ("34", "64", "76", "84", "112", "136",

"60", "80", "86", "102", "120", "122"),

assembly = "hg18", treatment =  $c(1, 1, 1, 1, 1, 1, 0, 0, 0, 0, 0, 0)$ 

MyObiJi75\_A<- methRead(file.listJi75\_A,

sample.id=list ("33", "63", "75", "83", "111", "135",

"59", "79", "85", "101", "119", "121"),

assembly = "hg18", treatment =  $c(1, 1, 1, 1, 1, 1, 0, 0, 0, 0, 0, 0)$ 

MyObiJi98\_A<- methRead(file.listJi98\_A,

sample.id=list ("13", "55", "65", "73", "113", "131",

"43", "51", "91", "99", "107", "123"),

assembly = "hg18", treatment =  $c(1, 1, 1, 1, 1, 1, 0, 0, 0, 0, 0, 0)$ )

MyObjJi98\_L<- methRead(file.listJi98\_L,

sample.id=list ("38", "56", "66", "74", "114", "132",

"44", "52", "92", "100", "108", "124"),

assembly = "hg18", treatment =  $c(1, 1, 1, 1, 1, 1, 0, 0, 0, 0, 0, 0)$ 

MyObjSi50\_A<- methRead(file.listSi50\_A,

sample.id=list ("9", "15", "27", "35", "71", "89",

# "3", "41", "45", "47", "49", "105"),

assembly = "hg18", treatment =  $c(1, 1, 1, 1, 1, 1, 0, 0, 0, 0, 0, 0)$ )

##To get methylation stats and coverage stats use:

getMethylationStats(MyObj165E L[[1]], plot = F, both.strands = F)##to get percentiles and quartiles

getMethylationStats(MyObj165E\_L[[2]], plot = T, both.strands = F)## to get histogram of frequency distribution of %CpG methylation

getCoverageStats(MyObj165E\_L[[1]], plot = T, both.strands = F)## to get histogram of CpG coverage per sample, change [[x]] to get coverage from different samples

getCoverageStats(MyObj165E\_L[[2]], plot = T, both.strands = F)

#Filter CpG sites covered for at least 8 reads

filtered.myobj165E\_L<-filterByCoverage(MyObj165E\_L, lo.count = 8, lo.perc = NULL, hi.count = NULL, hi.perc = 99.9)

filtered.myobj165E\_A<-filterByCoverage(MyObj165E\_A, lo.count = 8, lo.perc = NULL, hi.count = NULL, hi.perc = 99.9)

filtered.myobjJi75\_L<-filterByCoverage(MyObjJi75\_L, lo.count = 8, lo.perc = NULL, hi.count = NULL, hi.perc = 99.9)

filtered.myobjJi75\_A<-filterByCoverage(MyObjJi75\_A, lo.count = 8, lo.perc = NULL, hi.count = NULL, hi.perc = 99.9)

filtered.myobjJi98\_L<-filterByCoverage(MyObjJi98\_L, lo.count = 8, lo.perc = NULL, hi.count = NULL, hi.perc = 99.9)

filtered.myobjJi98\_A<-filterByCoverage(MyObjJi98\_A, lo.count = 8, lo.perc = NULL, hi.count = NULL, hi.perc = 99.9)

filtered.myobjSi50\_A<-filterByCoverage(MyObjSi50\_A, lo.count = 8, lo.perc = NULL, hi.count = NULL, hi.perc = 99.9)

#We need to get the bases covered in all samples, the function unite will merge all samples to one object

Meth165E\_L<-unite(filtered.myobj165E\_L)

Meth165E\_A<-unite(filtered.myobj165E\_A)

MethJi75\_L<-unite(filtered.myobjJi75\_L)

MethJi75\_A<-unite(filtered.myobjJi75\_A)

MethJi98\_L<-unite(filtered.myobjJi98\_L)

MethJi98\_A<-unite(filtered.myobjJi98\_A)

MethSi50\_A<-unite(filtered.myobjSi50\_A)

#We can do PCA on our samples

ACPJi75L<-PCASamples(MethJi75\_L, screeplot = FALSE,

adi. $\lim = c(4e-04, 0.1)$ , scale = TRUE, center = TRUE, comp =  $c(1, 2)$ . transpose = FALSE, sd.filter = TRUE, sd.threshold =  $0.5$ . filterByQuantile = TRUE, obj.return = TRUE, chunk.size = 1e+06)

ACP165EL<-PCASamples(Meth165E\_L, screeplot = FALSE, transpose = TRUE , obj.return = TRUE) ACP165EA<-PCASamples(Meth165E\_A, screeplot = FALSE, transpose = TRUE , obj.return = TRUE)

ACPJi75L<-PCASamples(MethJi75\_L, screeplot = TRUE, transpose = TRUE , obj.return = TRUE) ACPJi75A<-PCASamples(MethJi75\_A, screeplot = TRUE, transpose = TRUE , obj.return = TRUE)

ACPJi98L<-PCASamples(MethJi98\_L, screeplot = FALSE, transpose = TRUE , obj.return = TRUE) ACPJi98A<-PCASamples(MethJi98\_A, screeplot = FALSE, transpose = TRUE , obj.return = TRUE)

ACPSi50A<-PCASamples(MethSi50\_A, screeplot = FALSE, transpose = TRUE , obj.return = TRUE)

PCASamples(MethJi75\_A)

PCASamples(MethJi98\_L)

PCASamples(MethJi98\_A)

PCASamples(MethSi50\_A)

#The PCA coordinates are in column "x":

```
coord165E_A<-as.matrix(ACP165EA[["x"]]) 
coord165E_L<-as.matrix(ACP165EL[["x"]]) 
coordJi75_L<-as.matrix(ACPJi75L[["x"]]) 
coordJi75_A<-as.matrix(ACPJi75A[["x"]]) 
coordJi98_L<-as.matrix(ACPJi98L[["x"]]) 
coordJi98_A<-as.matrix(ACPJi98A[["x"]]) 
coordSi50_A<-as.matrix(ACPSi50A[["x"]])
```
#To graph PCA in a different way you can pick different variables: cos2 or contrib, etc.:

```
fvizJi75L<-fviz_eig(ACPJi75L) 
indJi75L<-fviz_pca_ind(ACPJi75A, 
        col.ind = "cos2", # Colorer par le cos2 
        gradient.cols = c("#00AFBB", "#E7B800", "#FC4E07"), 
        repel = TRUE)
```

```
fviz pca var(ACPJi75L, col.var = "contrib",
        gradient.cols = c("#00AFBB", "#E7B800", "#FC4E07"), 
        repel = TRUE)
```
# Obtain Eigenvalues and contribution to variance by component

library(factoextra)

```
eig.val165A<- get_eigenvalue(ACP165EA)
```

```
eig.val165L<- get_eigenvalue(ACP165EL)
```

```
eig.valJi75A<- get_eigenvalue(ACPJi75A) 
eig.valJi75L<- get_eigenvalue(ACPJi75L)
```
eig.valJi98A<- get\_eigenvalue(ACPJi98A) eig.valJi98L<- get\_eigenvalue(ACPJi98L)

#### eig.valSi50A<- get\_eigenvalue(ACPSi50A)

# Obtain variable results

res.var <- get\_pca\_var(ACPSi50A)

res.var\$coord # Coordinates

res.var\$contrib # Contributions to axes

res.var\$cos2 # Quality of representation

#Obtain the contribution of variables to the axes of the PCA::

coordvar165E\_L<-as.matrix(res.var[["contrib"]])

coontribvar165\_A<-as.matrix(res.var[["contrib"]])

contribvarJi75\_L<-as.matrix(res.var[["contrib"]])

contribvarJi75\_A<-as.matrix(res.var[["contrib"]])

contribvarJi98\_L<-as.matrix(res.var[["contrib"]])

contribvarJi98\_A<-as.matrix(res.var[["contrib"]])

contribvarSi50\_A<-as.matrix(res.var[["contrib"]])

# Individual results

- res.ind <- get\_pca\_ind(ACPJi75A)
- res.ind\$coord # Coordinates
- res.ind\$contrib # Contributions to axes
- res.ind\$cos2 # Quality of representation

#If you want to save the matrix in a csv format

library(MASS)

write.csv(Your DataFrame,"Path where you'd like to export the DataFrame/File Name.csv", row.names  $=$  FALSE)

write.matrix(coord165E\_A, file = "Coordonnees\_ACP\_165E\_Apex.csv", sep = ";")

write.matrix(coord165E\_L, file = "Coordonnees\_ACP\_165E\_Leaves.csv", sep = ";")

write.matrix(eig.val165A, file = "Contributions\_par\_composant\_165E\_Apex.csv", sep = ";")

write.matrix(eig.val165L, file = "Contributions\_par\_composant\_165E\_Leaves.csv", sep = ";")

write.matrix(coordvar165E\_L, file = "Contribution\_des\_variables\_aux\_axes\_165E\_Leaves.csv", sep = ";")

write.matrix(coontribvar165 A, file = "Contribution\_des\_variables\_aux\_axes\_165E\_Apex.csv", sep = ";")

write.matrix(coordJi75\_A, file = "Coordonnees\_ACP\_Ji75\_Apex.csv", sep = ";") write.matrix(coordJi75\_L, file = "Coordonnees\_ACP\_Ji75\_Leaves.csv", sep = ";") write.matrix(eig.valJi75A, file = "Contributions\_par\_composant\_Ji75\_Apex.csv", sep = ";") write.matrix(eig.valJi75L, file = "Contributions\_par\_composant\_Ji75\_Leaves.csv", sep = ";") write.matrix(contribvarJi75\_A, file = "Contributions\_des\_variables\_aux\_axes\_Ji75\_Apex.csv", sep = ";") write.matrix(contribvarJi75\_L, file = "Contributions\_des\_variables\_aux\_axes\_Ji75\_Leaves.csv", sep = ";")

write.matrix(coordJi98 A, file = "Coordonnees ACP Ji98 Apex.csv", sep = ";") write.matrix(coordJi98 L, file = "Coordonnees ACP Ji98 Leaves.csv", sep = ";") write.matrix(eig.valJi98A, file = "Contributions\_par\_composant\_Ji98\_Apex.csv", sep = ";") write.matrix(eig.valJi98L, file = "Contributions par composant Ji98 Leaves.csv", sep = ";") write.matrix(contribvarJi98 A, file = "Contributions des variables aux axes Ji98 Apex.csv", sep = ";") write.matrix(contribvarJi98 L, file = "Contributions des variables aux axes Ji98 Leaves.csv", sep = ";")

write.matrix(coordSi50\_A, file = "Coordonnees\_ACP\_Si50\_Apex.csv", sep = ";") write.matrix(eig.valSi50A, file = "Contributions\_par\_composant\_Si50\_Apex.csv", sep = ";") write.matrix(contribvarSi50\_A, file = "Contributions\_des\_variables\_aux\_axes\_Si50\_Apex.csv", sep = ";")

#Calculate Differential methylation between treatments (light vs shadow): myDiff165E\_L<- calculateDiffMeth(Meth165E\_L) MyDiff165EL.hyper<- getMethylDiff(myDiff165E\_L, difference= 25, qvalue= 0.01, type= "hyper") MyDiff165EL.hypo<- getMethylDiff(myDiff165E\_L, difference= 25, qvalue= 0.01, type= "hypo") myDiff165E\_A<- calculateDiffMeth(Meth165E\_A) MyDiff165EA.hyper<- getMethylDiff(myDiff165E\_A, difference= 25, qvalue= 0.01, type= "hyper") MyDiff165EA.hypo<- getMethylDiff(myDiff165E\_A, difference= 25, qvalue= 0.01, type= "hypo")

myDiffJi75\_L<- calculateDiffMeth(MethJi75\_L)

MyDiffJi75L.hyper<- getMethylDiff(myDiffJi75\_L, difference= 25, qvalue= 0.01, type= "hyper") MyDiffJi75L.hypo<- getMethylDiff(myDiffJi75\_L, difference= 25, qvalue= 0.01, type= "hypo") myDiffJi75\_A<- calculateDiffMeth(MethJi75\_A)

MyDiffJi75A.hyper<- getMethylDiff(myDiffJi75\_A, difference= 25, qvalue= 0.01, type= "hyper") MyDiffJi75A.hypo<- getMethylDiff(myDiffJi75\_A, difference= 25, qvalue= 0.01, type= "hypo")

myDiffJi98\_L<- calculateDiffMeth(MethJi98\_L)

MyDiffJi98L.hypo<- getMethylDiff(myDiffJi98\_L, difference= 25, qvalue= 0.01, type= "hypo") MyDiffJi98L.hyper<- getMethylDiff(myDiffJi98\_L, difference= 25, qvalue= 0.01, type= "hyper") myDiffJi98\_A<- calculateDiffMeth(MethJi98\_A) MyDiffJi98A.hyper<- getMethylDiff(myDiffJi98\_A, difference= 25, qvalue= 0.01, type= "hyper") MyDiffJi98A.hypo<- getMethylDiff(myDiffJi98\_A, difference= 25, qvalue= 0.01, type= "hypo")

myDiffSi50\_A<- calculateDiffMeth(MethSi50\_A)

MyDiffSi50A.hyper<- getMethylDiff(myDiffSi50\_A, difference= 25, qvalue= 0.01, type= "hyper") MyDiffSi50A.hypo<- getMethylDiff(myDiffSi50\_A, difference= 25, qvalue= 0.01, type= "hypo")

#Graph of hypo and hypermethylation per chromosome:

diffMethPerChr(myDiff165E L, plot= TRUE, qvalue.cutoff = 0.01, meth.cutoff = 25) diffMethPerChr(myDiff165E\_A, plot= TRUE, qvalue.cutoff = 0.01, meth.cutoff = 25) diffMethPerChr(myDiffJi75\_L, plot= TRUE, qvalue.cutoff = 0.01, meth.cutoff = 25) diffMethPerChr(myDiffJi75\_A, plot= TRUE, qvalue.cutoff = 0.01, meth.cutoff = 25) diffMethPerChr(myDiffJi98\_L, plot= TRUE, qvalue.cutoff = 0.01, meth.cutoff = 25) diffMethPerChr(myDiffJi98\_A, plot= TRUE, qvalue.cutoff = 0.01, meth.cutoff = 25) diffMethPerChr(myDiffSi50\_A, plot= TRUE, qvalue.cutoff = 0.01, meth.cutoff = 25)

# R SCRIPT: PCA analysis CHH\_CHG\_ contexts.R

#PCA analysis from BSMAP methylation output files

#Read BSMAP methylation output files

#165E\_Leaves

L165E L\_54\_light<-read.table("BSMAP\_methylation\_output\_54\_light.tabular", sep="\t", header=TRUE)

L165E L 40 light<-read.table("BSMAP methylation output 40 light.tabular", sep="\t", header=TRUE)

L165E L\_2\_light<-read.table("BSMAP\_methylation\_output\_2\_light.tabular", sep="\t", header=TRUE)

L165E\_L\_26\_light<-read.table("BSMAP\_methylation\_output\_26\_light.tabular", sep="\t", header=TRUE)

L165E L 126 light<-read.table("BSMAP methylation output 126 light.tabular", sep="\t", header=TRUE)

L165E\_L\_8\_light<-read.table("BSMAP\_methylation\_output\_8\_light.bed", sep="\t", header=TRUE)

L165E\_L\_62\_shade<-read.table("BSMAP\_methylation\_output\_62\_shade.tabular", sep="\t", header=TRUE)

L165E L\_68\_shade<-read.table("BSMAP\_methylation\_output\_68\_shade.tabular", sep="\t", header=TRUE)

L165E\_L\_78\_shade<-read.table("BSMAP\_methylation\_output\_78\_shade.tabular", sep="\t", header=TRUE)

L165E\_L\_110\_shade<-read.table("BSMAP\_methylation\_output\_110\_shade.bed", sep="\t", header=TRUE)

L165E\_L\_116\_shade<-read.table("BSMAP\_methylation\_output\_116\_shade.bed", sep="\t", header=TRUE)

L165E\_L\_128\_shade<-read.table("BSMAP\_methylation\_output\_128\_shade.tabular", sep="\t", header=TRUE)

#165E\_Apex

L165E\_A\_1\_light<-read.table("BSMAP\_methylation\_output\_1\_light.tabular", sep="\t", header=TRUE)

L165E\_A\_7\_light<-read.table("BSMAP\_methylation\_output\_7\_light.tabular", sep="\t", header=TRUE)

L165E\_A\_25\_light<-read.table("BSMAP\_methylation\_output\_25\_light.tabular", sep="\t", header=TRUE)

L165E\_A\_39\_light<-read.table("BSMAP\_methylation\_output\_39\_light.tabular", sep="\t", header=TRUE)

L165E\_A\_53\_light<-read.table("BSMAP\_methylation\_output\_125\_light.tabular", sep="\t", header=TRUE)

L165E\_A\_125\_light<-read.table("BSMAP\_methylation\_output\_8\_light.bed", sep="\t", header=TRUE)

L165E\_A\_61\_shade<-read.table("BSMAP\_methylation\_output\_61\_shade.tabular", sep="\t", header=TRUE)

L165E\_A\_67\_shade<-read.table("BSMAP\_methylation\_output\_67\_shade.tabular", sep="\t", header=TRUE)

L165E\_A\_77\_shade<-read.table("BSMAP\_methylation\_output\_77\_shade.tabular", sep="\t", header=TRUE)

L165E\_A\_109\_shade<-read.table("BSMAP\_methylation\_output\_109\_shade.bed", sep="\t", header=TRUE)

L165E\_A\_115\_shade<-read.table("BSMAP\_methylation\_output\_115\_shade.tabular", sep="\t", header=TRUE)

L165E\_A\_127\_shade<-read.table("BSMAP\_methylation\_output\_127\_shade.tabular", sep="\t", header=TRUE)

setwd("~/Line Ji75 CHH CHG")

#Ji75\_Leaves

Ji75\_L\_34\_light<-read.table("BSMAP\_methylation\_output\_34\_light.tabular", sep="\t", header=TRUE)

Ji75\_L\_64\_light<-read.table("BSMAP\_methylation\_output\_64\_light.tabular", sep="\t", header=TRUE)

Ji75\_L\_76\_light<-read.table("BSMAP\_methylation\_output\_76\_light.tabular", sep="\t", header=TRUE)

Ji75 L 84 light<-read.table("BSMAP methylation output 84 light.tabular", sep="\t", header=TRUE)

Ji75\_L\_112\_light<-read.table("BSMAP\_methylation\_output\_112\_light.bed", sep="\t", header=TRUE)

Ji75\_L\_136\_light<-read.table("BSMAP\_methylation\_output\_136\_light.tabular", sep="\t", header=TRUE)

Ji75\_L\_60\_shade<-read.table("BSMAP\_methylation\_output\_60\_shade.tabular", sep="\t", header=TRUE)

Ji75\_L\_80\_shade<-read.table("BSMAP\_methylation\_output\_80\_shade.tabular", sep="\t", header=TRUE)

Ji75\_L\_86\_shade<-read.table("BSMAP\_methylation\_output\_86\_shade.tabular", sep="\t", header=TRUE)

Ji75 L\_102\_shade<-read.table("BSMAP\_methylation\_output\_102\_shade.bed", sep="\t", header=TRUE)

Ji75 L\_120\_shade<-read.table("BSMAP\_methylation\_output\_120\_shade.bed", sep="\t", header=TRUE)

Ji75\_L\_122\_shade<-read.table("BSMAP\_methylation\_output\_122\_shade.tabular", sep="\t", header=TRUE)

#Ji75\_Apex

Ji75\_A\_33\_light<-read.table("BSMAP\_methylation\_output\_33\_light.tabular", sep="\t", header=TRUE)

Ji75\_A\_63\_light<-read.table("BSMAP\_methylation\_output\_63\_light.tabular", sep="\t", header=TRUE)

Ji75\_A\_75\_light<-read.table("BSMAP\_methylation\_output\_75\_light.tabular", sep="\t", header=TRUE)

Ji75\_A\_83\_light<-read.table("BSMAP\_methylation\_output\_83\_light.tabular", sep="\t", header=TRUE)

Ji75\_A\_111\_light<-read.table("BSMAP\_methylation\_output\_111\_light.bed", sep="\t", header=TRUE)

Ji75\_A\_135\_light<-read.table("BSMAP\_methylation\_output\_135\_light.tabular", sep="\t", header=TRUE)

Ji75\_A\_59\_shade<-read.table("BSMAP\_methylation\_output\_59\_shade.tabular", sep="\t", header=TRUE)

Ji75\_A\_79\_shade<-read.table("BSMAP\_methylation\_output\_79\_shade.tabular", sep="\t", header=TRUE)

Ji75\_A\_85\_shade<-read.table("BSMAP\_methylation\_output\_85\_shade.tabular", sep="\t", header=TRUE)

Ji75\_A\_101\_shade<-read.table("BSMAP\_methylation\_output\_101\_shade.bed", sep="\t", header=TRUE)

Ji75\_A\_119\_shade<-read.table("BSMAP\_methylation\_output\_119\_shade.bed", sep="\t", header=TRUE)

Ji75\_A\_121\_shade<-read.table("BSMAP\_methylation\_output\_121\_shade.tabular", sep="\t", header=TRUE)

#Ji98\_Leaves

Ji98\_L\_38\_light<-read.table("BSMAP\_methylation\_output\_38\_light.tabular", sep="\t", header=TRUE)

Ji98\_L\_56\_light<-read.table("BSMAP\_methylation\_output\_56\_light.tabular", sep="\t", header=TRUE)

Ji98\_L\_66\_light<-read.table("BSMAP\_methylation\_output\_66\_light.tabular", sep="\t", header=TRUE)

Ji98\_L\_74\_light<-read.table("BSMAP\_methylation\_output\_74\_light.tabular", sep="\t", header=TRUE)

Ji98 L\_114\_light<-read.table("BSMAP\_methylation\_output\_114\_light.bed", sep="\t", header=TRUE)

Ji98 L\_132 light<-read.table("BSMAP\_methylation\_output\_132\_light.tabular", sep="\t", header=TRUE)

Ji98\_L\_44\_shade<-read.table("BSMAP\_methylation\_output\_44\_shade.tabular", sep="\t", header=TRUE)

Ji98\_L\_52\_shade<-read.table("BSMAP\_methylation\_output\_52\_shade.tabular", sep="\t", header=TRUE)

Ji98\_L\_92\_shade<-read.table("BSMAP\_methylation\_output\_92\_shade.bed", sep="\t", header=TRUE)

Ji98 L 100 shade<-read.table("BSMAP methylation output 100 shade.bed", sep="\t", header=TRUE)

Ji98 L\_108\_shade<-read.table("BSMAP\_methylation\_output\_108\_shade.bed", sep="\t", header=TRUE)

Ji98\_L\_124\_shade<-read.table("BSMAP\_methylation\_output\_124\_shade.tabular", sep="\t", header=TRUE)

#Ji98\_Apex

Ji98\_A\_13\_light<-read.table("BSMAP\_methylation\_output\_13\_light.tabular", sep="\t", header=TRUE)

Ji98\_A\_55\_light<-read.table("BSMAP\_methylation\_output\_55\_light.tabular", sep="\t", header=TRUE)

Ji98\_A\_65\_light<-read.table("BSMAP\_methylation\_output\_65\_light.tabular", sep="\t", header=TRUE)

Ji98\_A\_73\_light<-read.table("BSMAP\_methylation\_output\_73\_light.tabular", sep="\t", header=TRUE)

Ji98 A 113 light<-read.table("BSMAP methylation output 113 light.bed", sep="\t", header=TRUE)

Ji98\_A\_131\_light<-read.table("BSMAP\_methylation\_output\_131\_light.tabular", sep="\t", header=TRUE)

Ji98\_A\_43\_shade<-read.table("BSMAP\_methylation\_output\_43\_shade.tabular", sep="\t", header=TRUE)

Ji98\_A\_51\_shade<-read.table("BSMAP\_methylation\_output\_51\_shade.tabular", sep="\t", header=TRUE)

Ji98\_A\_91\_shade<-read.table("BSMAP\_methylation\_output\_91\_shade.bed", sep="\t", header=TRUE)

Ji98\_A\_99\_shade<-read.table("BSMAP\_methylation\_output\_99\_shade.bed", sep="\t", header=TRUE)

Ji98\_A\_107\_shade<-read.table("BSMAP\_methylation\_output\_107\_shade.bed", sep="\t", header=TRUE)

Ji98\_A\_123\_shade<-read.table("BSMAP\_methylation\_output\_123\_shade.tabular", sep="\t", header=TRUE)

#Si50\_Apex

Si50\_A\_9\_light<-read.table("BSMAP\_methylation\_output\_9\_light.bed", sep="\t", header=TRUE)

Si50\_A\_15\_light<-read.table("BSMAP\_methylation\_output\_15\_light.tabular", sep="\t", header=TRUE)

Si50\_A\_27\_light<-read.table("BSMAP\_methylation\_output\_27\_light.tabular", sep="\t", header=TRUE)

Si50\_A\_35\_light<-read.table("BSMAP\_methylation\_output\_35\_light.tabular", sep="\t", header=TRUE)

Si50\_A\_71\_light<-read.table("BSMAP\_methylation\_output\_71\_light.tabular", sep="\t", header=TRUE)

Si50\_A\_89\_light<-read.table("BSMAP\_methylation\_output\_89\_light.bed", sep="\t", header=TRUE)

Si50\_A\_3\_shade<-read.table("BSMAP\_methylation\_output\_3\_shade.tabular", sep="\t", header=TRUE)

Si50\_A\_41\_shade<-read.table("BSMAP\_methylation\_output\_41\_shade.tabular", sep="\t", header=TRUE)

Si50\_A\_45\_shade<-read.table("BSMAP\_methylation\_output\_45\_shade.tabular", sep="\t", header=TRUE)

Si50\_A\_47\_shade<-read.table("BSMAP\_methylation\_output\_47\_shade.tabular", sep="\t", header=TRUE)

Si50\_A\_49\_shade<-read.table("BSMAP\_methylation\_output\_49\_shade.tabular", sep="\t", header=TRUE)

Si50\_A\_105\_shade<-read.table("BSMAP\_methylation\_output\_105\_shade.bed", sep="\t", header=TRUE)

#Filter "CHG" context from BSMAP\_methylation\_output files, chose the cytosines covered by 7 or more reads:

library(tidyverse)

##Filter "CHG" context from Line 165E

L165E L 54 light2<- L165E L 54 light[,c(1,2,4,5,7)]

L165E L\_54\_light\_CHG<-filter(L165E\_L\_54\_light2, context=="CHG" & C\_count>7)

L165E\_L54<-L165E\_L\_54\_light\_CHG[,c(1,2,4)] %>%

rename("54\_light" = ratio)

L165E L 2 light2<- L165E L 2 light[,c(1,2,4,5,7)]

L165E\_L\_2\_light\_CHG<-filter(L165E\_L\_2\_light2, context=="CHG" & C\_count>7)

L165E L2<-L165E L 2 light CHG[,c(1,2,4)] %>%

rename("2\_light" = ratio)

L165E L 26 light2<- L165E L 26 light[,c(1,2,4,5,7)]

L165E L\_26\_light\_CHG<-filter(L165E\_L\_26\_light2, context=="CHG" & C\_count>7)

L165E\_L26<-L165E\_L\_26\_light\_CHG[,c(1,2,4)] %>%

rename("26\_light" = ratio)

L165E L 40 light2<- L165E L 40 light[,c(1,2,4,5,7)]

L165E L 40 light CHG<-filter(L165E L 40 light2, context=="CHG" & C\_count>7)

L165E\_L40<-L165E\_L\_40\_light\_CHG[,c(1,2,4)] %>%

rename("40\_light" = ratio)

L165E L 8 light2<- L165E L 8 light[,c(1,2,4,5,7)]

L165E L 8 light CHG<-filter(L165E L 8 light2, context=="CHG" & C\_count>7)

L165E\_L8<-L165E\_L\_8\_light\_CHG[,c(1,2,4)] %>%

rename("8\_light" = ratio)

- L165E L 126 light2<- L165E L 126 light[,c(1,2,4,5,7)]
- L165E L\_126\_light\_CHG<-filter(L165E L\_126\_light2, context=="CHG" & C\_count>7)
- L165E\_L126<-L165E\_L\_126\_light\_CHG[,c(1,2,4)] %>%
- rename("126\_light" = ratio)
- L165E L 62 shade2<- L165E L 62 shade[,c(1,2,4,5,7)]
- L165E L\_62\_shade\_CHG<-filter(L165E L\_62\_shade2, context=="CHG" & C\_count>7)
- L165E\_L62<-L165E\_L\_62\_shade\_CHG[,c(1,2,4)] %>%
- rename("62\_shade" = ratio)
- L165E L 68 shade2<- L165E L 68 shade[,c(1,2,4,5,7)]
- L165E L\_68\_shade\_CHG<-filter(L165E\_L\_68\_shade2, context=="CHG" & C\_count>7)
- L165E\_L68<-L165E\_L\_68\_shade\_CHG[,c(1,2,4)] %>%
- rename("68\_shade" = ratio)
- L165E L 78 shade2<- L165E L 78 shade[.c(1,2,4,5,7)]
- L165E L\_78\_shade\_CHG<-filter(L165E L\_78\_shade2, context=="CHG" & C\_count>7)
- L165E\_L78<-L165E\_L\_78\_shade\_CHG[,c(1,2,4)] %>%
- rename("78\_light" = ratio)
- L165E L 110 shade2<- L165E L 110 shade[.c(1,2,4,5,7)]
- L165E L\_110\_shade\_CHG<-filter(L165E\_L\_110\_shade2, context=="CHG" & C\_count>7)
- L165E L110<-L165E L 110 shade CHG[,c(1,2,4)] %>%
- rename("110\_shade" = ratio)
- L165E L 116 shade2<- L165E L 116 shade[,c(1,2,4,5,7)]
- L165E L\_116\_shade\_CHG<-filter(L165E\_L\_116\_shade2, context=="CHG" & C\_count>7)
- L165E L116<-L165E L 116 shade CHG[,c(1,2,4)] %>%
- rename("116\_shade" = ratio)
- L165E L 128 shade2<- L165E L 128 shade[,c(1,2,4,5,7)]
- L165E L\_128\_shade\_CHG<-filter(L165E\_L\_128\_shade2, context=="CHG" & C\_count>7)
- L165E\_L128<-L165E\_L\_128\_shade\_CHG[.c(1,2,4)] %>%
- rename("128\_shade" = ratio)
- L165E A 1 light2<- L165E A 1 light[.c(1,2,4,5,7)]
- L165E\_A\_1\_light\_CHG<-filter(L165E\_A\_1\_light2, context=="CHG" & C\_count>7)
- L165E\_A1<-L165E\_A\_1\_light\_CHG[,c(1,2,4)] %>%

rename("1\_light" = ratio)

- L165E A 7 light2<- L165E A 7 light[,c(1,2,4,5,7)]
- L165E\_A\_7\_light\_CHG<-filter(L165E\_A\_7\_light2, context=="CHG" & C\_count>7)
- #Filter "CHG" context from Line Ji75
- Ji75\_A\_33\_light2<- Ji75\_A\_33\_light[,c(1,2,4,5,7)]
- Ji75\_A\_33\_light\_CHG<-filter(Ji75\_A\_33\_light2, context=="CHG" & C\_count>7)
- Ji75\_A33<-Ji75\_A\_33\_light\_CHG[,c(1,2,4)] %>%
- rename("33\_light" = ratio)
- Ji75 A 63 light2<- Ji75 A 63 light[,c(1,2,4,5,7)]
- Ji75\_A\_63\_light\_CHG<-filter(Ji75\_A\_63\_light2, context=="CHG" & C\_count>7)
- Ji75\_A63<-Ji75\_A\_63\_light\_CHG[,c(1,2,4)] %>%
- rename("63\_light" = ratio)
- Ji75 A 75 light2<- Ji75 A 75 light[,c(1,2,4,5,7)]
- Ji75\_A\_75\_light\_CHG<-filter(Ji75\_A\_75\_light2, context=="CHG" & C\_count>7)
- Ji75\_A75<-Ji75\_A\_75\_light\_CHG[,c(1,2,4)] %>%
- rename("75\_light" = ratio)
- Ji75 A 83 light2<- Ji75 A 83 light[,c(1,2,4,5,7)]
- Ji75\_A\_83\_light\_CHG<-filter(Ji75\_A\_83\_light2, context=="CHG" & C\_count>7)
- Ji75\_A83<-Ji75\_A\_83\_light\_CHG[,c(1,2,4)] %>%
- rename("83\_light" = ratio)
- Ji75 A 111 light2<- Ji75 A 111 light[,c(1,2,4,5,7)]
- Ji75\_A\_111\_light\_CHG<-filter(Ji75\_A\_111\_light2, context=="CHG" & C\_count>7)
- Ji75\_A111<-Ji75\_A\_111\_light\_CHG[,c(1,2,4)] %>%
- rename(" $111$  light" = ratio)
- Ji75\_A\_135\_light2<- Ji75\_A\_135\_light[,c(1,2,4,5,7)]
- Ji75\_A\_135\_light\_CHG<-filter(Ji75\_A\_135\_light2, context=="CHG" & C\_count>7)
- Ji75\_A135<-Ji75\_A\_135\_light\_CHG[,c(1,2,4)] %>%
- rename("135\_light" = ratio)
- Ji75\_A\_59\_shade2<- Ji75\_A\_59\_shade[,c(1,2,4,5,7)]
- Ji75\_A\_59\_shade\_CHG<-filter(Ji75\_A\_59\_shade2, context=="CHG" & C\_count>7)
- Ji75\_A59<-Ji75\_A\_59\_shade\_CHG[,c(1,2,4)] %>%

rename("59\_shade" = ratio)

- Ji75\_A\_79\_shade2<- Ji75\_A\_79\_shade[,c(1,2,4,5,7)]
- Ji75\_A\_79\_shade\_CHG<-filter(Ji75\_A\_79\_shade2, context=="CHG" & C\_count>7)
- Ji75\_A79<-Ji75\_A\_79\_shade\_CHG[,c(1,2,4)] %>%
- rename("79\_shade" = ratio)
- Ji75 A 85 shade2<- Ji75 A 85 shade[,c(1,2,4,5,7)]
- Ji75\_A\_85\_shade\_CHG<-filter(Ji75\_A\_85\_shade2, context=="CHG" & C\_count>7)
- Ji75\_A85<-Ji75\_A\_85\_shade\_CHG[,c(1,2,4)] %>%
- rename("85\_shade" = ratio)
- Ji75\_A\_101\_shade2<- Ji75\_A\_101\_shade[,c(1,2,4,5,7)]
- Ji75\_A\_101\_shade\_CHG<-filter(Ji75\_A\_101\_shade2, context=="CHG" & C\_count>7)
- Ji75\_A101<-Ji75\_A\_101\_shade\_CHG[,c(1,2,4)] %>%
- rename("101\_shade" = ratio)
- Ji75\_A\_119\_shade2<- Ji75\_A\_119\_shade[,c(1,2,4,5,7)]
- Ji75\_A\_119\_shade\_CHG<-filter(Ji75\_A\_119\_shade2, context=="CHG" & C\_count>7)
- Ji75\_A119<-Ji75\_A\_119\_shade\_CHG[,c(1,2,4)] %>%
- rename("119\_shade" = ratio)
- Ji75\_A\_121\_shade2<- Ji75\_A\_121\_shade[,c(1,2,4,5,7)]
- Ji75\_A\_121\_shade\_CHG<-filter(Ji75\_A\_121\_shade2, context=="CHG" & C\_count>7)
- Ji75\_A121<-Ji75\_A\_121\_shade\_CHG[,c(1,2,4)] %>%
- rename("121\_shade" = ratio)
- #Filter "CHG" context for Line Ji98
- Ji98\_A\_55\_light2<- Ji98\_A\_55\_light[,c(1,2,4,5,7)]
- Ji98\_A55\_light\_CHG<-filter(Ji98\_A\_55\_light2, context=="CHG" & C\_count>7)
- Ji98\_A55<- Ji98\_A55\_light\_CHG[,c(1,2,4)] %>%
- rename("ratio\_55A" = ratio)
- Ji98 A 65 light2<- Ji98 A 65 light[,c(1,2,4,5,7)]
- Ji98\_A65\_light\_CHG<-filter(Ji98\_A\_65\_light2, context=="CHG" & C\_count>7)
- Ji98\_A65<- Ji98\_A65\_light\_CHG[,c(1,2,4)] %>%
- rename("ratio\_65A" = ratio)
- Ji98 A 73 light2<- Ji98 A 73 light[,c(1,2,4,5,7)]
- Ji98\_A73\_light\_CHG<-filter(Ji98\_A\_73\_light2, context=="CHG" & C\_count>7)
- Ji98\_A73<- Ji98\_A73\_light\_CHG[,c(1,2,4)] %>%
- rename("ratio\_73A" = ratio)
- Ji98 A 113 light2<- Ji98 A 113 light[,c(1,2,4,5,7)]
- Ji98\_A113\_light\_CHG<-filter(Ji98\_A\_113\_light2, context=="CHG" & C\_count>7)
- Ji98\_A113<- Ji98\_A113\_light\_CHG[,c(1,2,4)] %>%
- rename("ratio\_113A" = ratio)
- Ji98\_A\_131\_light2<- Ji98\_A\_131\_light[,c(1,2,4,5,7)]
- Ji98\_A131\_light\_CHG<-filter(Ji98\_A\_131\_light2, context=="CHG" & C\_count>7)
- Ji98\_A131<- Ji98\_A131\_light\_CHG[,c(1,2,4)] %>%
- rename("ratio\_131A" = ratio)
- Ji98 A 43 shade2<- Ji98 A 43 shade[,c(1,2,4,5,7)]
- Ji98\_A43\_shade\_CHG<-filter(Ji98\_A\_43\_shade2, context=="CHG" & C\_count>7)
- Ji98\_A43<- Ji98\_A43\_shade\_CHG[,c(1,2,4)] %>%
- rename("ratio\_43A" = ratio)
- Ji98 A 51 shade2<- Ji98 A 51 shade[,c(1,2,4,5,7)]
- Ji98\_A51\_shade\_CHG<-filter(Ji98\_A\_51\_shade2, context=="CHG" & C\_count>7)
- Ji98 A51<- Ji98 A51 shade CHG[,c(1,2,4)] %>%
- rename("ratio  $51A"$  = ratio)
- Ji98 A 91 shade2<- Ji98 A 91 shade[,c(1,2,4,5,7)]
- Ji98\_A91\_shade\_CHG<-filter(Ji98\_A\_91\_shade2, context=="CHG" & C\_count>7)
- Ji98\_A91<- Ji98\_A91\_shade\_CHG[,c(1,2,4)] %>%
- rename("ratio\_91A" = ratio)
- Ji98 A 99 shade2<- Ji98 A 99 shade[,c(1,2,4,5,7)]
- Ji98\_A99\_shade\_CHG<-filter(Ji98\_A\_99\_shade2, context=="CHG" & C\_count>7)
- Ji98\_A99<- Ji98\_A99\_shade\_CHG[,c(1,2,4)] %>%
- rename("ratio\_99A" = ratio)
- Ji98\_A\_107\_shade2<- Ji98\_A\_107\_shade[,c(1,2,4,5,7)]
- Ji98\_A107\_shade\_CHG<-filter(Ji98\_A\_107\_shade2, context=="CHG" & C\_count>7)
- Ji98\_A107<- Ji98\_A107\_shade\_CHG[,c(1,2,4)] %>%
- rename("ratio\_107A" = ratio)
- Ji98\_A\_123\_shade2<- Ji98\_A\_123\_shade[,c(1,2,4,5,7)]
- Ji98\_A123\_shade\_CHG<-filter(Ji98\_A\_123\_shade2, context=="CHG" & C\_count>7)
- Ji98\_A123<- Ji98\_A123\_shade\_CHG[,c(1,2,4)] %>%

rename("ratio\_123A" = ratio)

- #Filter "CHG" context for Line Si50
- Si50 A 9 light2<- Si50 A 9 light[, $c(1,2,4,5,7)$ ]
- Si50\_A\_9\_light\_CHG<-filter(Si50\_A\_9\_light2, context=="CHG" & C\_count>7)
- Si50\_A9<-Si50\_A\_9\_light\_CHG[,c(1,2,4)] %>%
- rename("9\_light" = ratio)
- Si50 A 15 light2<- Si50 A 15 light[,c(1,2,4,5,7)]
- Si50\_A\_15\_light\_CHG<-filter(Si50\_A\_15\_light2, context=="CHG" & C\_count>7)
- Si50\_A15<-Si50\_A\_15\_light\_CHG[,c(1,2,4)] %>%
- rename("15\_light" = ratio)
- Si50 A 27 light2<- Si50 A 27 light[,c(1,2,4,5,7)]
- Si50\_A\_27\_light\_CHG<-filter(Si50\_A\_27\_light2, context=="Change" & C\_count>7)
- Si50\_A27<-Si50\_A\_27\_light\_CHG[,c(1,2,4)] %>%
- rename("27\_light" = ratio)
- Si50\_A\_35\_light2<- Si50\_A\_35\_light[,c(1,2,4,5,7)]
- Si50\_A\_35\_light\_CHG<-filter(Si50\_A\_35\_light2, context=="CHG" & C\_count>7)
- Si50\_A35<-Si50\_A\_35\_light\_CHG[,c(1,2,4)] %>%
- rename("35\_light" = ratio)
- Si50\_A\_71\_light2<- Si50\_A\_71\_light[,c(1,2,4,5,7)]
- Si50\_A\_71\_light\_CHG<-filter(Si50\_A\_71\_light2, context=="CHG" & C\_count>7)
- Si50\_A71<-Si50\_A\_71\_light\_CHG[,c(1,2,4)] %>%
- rename("71\_light" = ratio)
- Si50 A 89 light2<- Si50 A 89 light[,c(1,2,4,5,7)]
- Si50\_A\_89\_light\_CHG<-filter(Si50\_A\_89\_light2, context=="CHG" & C\_count>7)
- Si50\_A89<-Si50\_A\_89\_light\_CHG[,c(1,2,4)] %>%

rename("89\_light" = ratio)

#Shade:

- Si50 A 3 shade2<- Si50 A 3 shade[,c(1,2,4,5,7)]
- Si50\_A\_3\_shade\_CHG<-filter(Si50\_A\_3\_shade2, context=="CHG" & C\_count>7)
- Si50\_A3<-Si50\_A\_3\_shade\_CHG[,c(1,2,4)] %>%
- rename("3\_shade" = ratio)
- Si50 A 41 shade2<- Si50 A 41 shade[,c(1,2,4,5,7)]
- Si50\_A\_41\_shade\_CHG<-filter(Si50\_A\_41\_shade2, context=="CHG" & C\_count>7)
- Si50\_A41<-Si50\_A\_41\_shade\_CHG[,c(1,2,4)] %>%
- rename("41\_shade" = ratio)
- Si50\_A\_45\_shade2<- Si50\_A\_45\_shade[.c(1,2,4,5,7)]
- Si50\_A\_45\_shade\_CHG<-filter(Si50\_A\_45\_shade2, context=="CHG" & C\_count>7)
- Si50\_A45<-Si50\_A\_45\_shade\_CHG[,c(1,2,4)] %>%

rename("45\_shade" = ratio)

- Si50\_A\_47\_shade2<- Si50\_A\_47\_shade[.c(1,2,4,5,7)]
- Si50\_A\_47\_shade\_CHG<-filter(Si50\_A\_47\_shade2, context=="CHG" & C\_count>7)
- Si50\_A47<-Si50\_A\_47\_shade\_CHG[,c(1,2,4)] %>%

rename("47\_shade" = ratio)

- Si50\_A\_49\_shade2<- Si50\_A\_49\_shade[,c(1,2,4,5,7)]
- Si50\_A\_49\_shade\_CHG<-filter(Si50\_A\_49\_shade2, context=="CHG" & C\_count>7)
- Si50\_A49<-Si50\_A\_49\_shade\_CHG[,c(1,2,4)] %>%
- rename("49\_shade" = ratio)
- Si50\_A\_105\_shade2<- Si50\_A\_105\_shade[,c(1,2,4,5,7)]
- Si50\_A\_105\_shade\_CHG<-filter(Si50\_A\_105\_shade2, context=="CHG" & C\_count>7)
- Si50\_A105<-Si50\_A\_105\_shade\_CHG[,c(1,2,4)] %>%
- rename("105\_shade" = ratio)

#Filter "CHH" context from BSMAP\_methylation\_output files, chose the cytosines covered by 7 or more reads:

##Filter "CHH" context from Line 165E

Ji75\_L\_34\_light2<- Ji75\_L\_34\_light[,c(1,2,4,5,7)]

- Ji75 L\_34\_light\_CHH<-filter(Ji75 L\_34\_light2, context=="CHH" & C\_count>7)
- Ji75\_L34<-Ji75\_L\_34\_light\_CHH[,c(1,2,4)] %>%

rename("34\_light" = ratio)

- Ji75 L 64 light2<- Ji75 L 64 light[, $c(1,2,4,5,7)$ ]
- Ji75\_L\_64\_light\_CHH<-filter(Ji75\_L\_64\_light2, context=="CHH" & C\_count>7)
- Ji75\_L64<-Ji75\_L\_64\_light\_CHH[,c(1,2,4)] %>%
- rename("64\_light" = ratio)
- Ji75 L 76 light2<- Ji75 L 76 light[,c(1,2,4,5,7)]
- Ji75\_L\_76\_light\_CHH<-filter(Ji75\_L\_76\_light2, context=="CHH" & C\_count>7)
- Ji75 L76<-Ji75 L 76 light CHH[,c(1,2,4)] %>%

rename("76\_light" = ratio)

- Ji75\_L\_84\_light2<- Ji75\_L\_84\_light[,c(1,2,4,5,7)]
- Ji75\_L\_84\_light\_CHH<-filter(Ji75\_L\_84\_light2, context=="CHH" & C\_count>7)
- Ji75\_L84<-Ji75\_L\_84\_light\_CHH[,c(1,2,4)] %>%

rename("84\_light" = ratio)

- Ji75 L 112 light2<- Ji75 L 112 light[,c(1,2,4,5,7)]
- Ji75\_L\_112\_light\_CHH<-filter(Ji75\_L\_112\_light2, context=="CHH" & C\_count>7)
- Ji75\_L112<-Ji75\_L\_112\_light\_CHH[,c(1,2,4)] %>%

rename("112\_light" = ratio)

- Ji75 L 136 light2<- Ji75 L 136 light[,c(1,2,4,5,7)]
- Ji75 L\_136\_light\_CHH<-filter(Ji75 L\_136\_light2, context=="CHH" & C\_count>7)
- Ji75\_L136<-Ji75\_L\_136\_light\_CHH[,c(1,2,4)] %>%
- rename("136\_light" = ratio)
- Ji75 L 84 light2<- Ji75 L 84 light[,c(1,2,4,5,7)]
- Ji75 L\_84\_light\_CHH<-filter(Ji75 L\_84\_light2, context=="CHH" & C\_count>7)
- Ji75\_L84<-Ji75\_L\_84\_light\_CHH[,c(1,2,4)] %>%
- rename("84\_light" = ratio)
- Ji75 L 60 shade2<- Ji75 L 60 shade[.c(1,2,4,5,7)]
- Ji75\_L\_60\_shade\_CHH<-filter(Ji75\_L\_60\_shade2, context=="CHH" & C\_count>7)
- Ji75\_L60<-Ji75\_L\_60\_shade\_CHH[,c(1,2,4)] %>%

rename("60\_shade" = ratio)

- Ji75 L 80 shade2<- Ji75 L 80 shade[,c(1,2,4,5,7)]
- Ji75 L\_80\_shade\_CHH<-filter(Ji75 L\_80\_shade2, context=="CHH" & C\_count>7)
- Ji75\_L80<-Ji75\_L\_80\_shade\_CHH[,c(1,2,4)] %>%
- rename("80\_shade" = ratio)
- Ji75 L 86 shade2<- Ji75 L 86 shade[,c(1,2,4,5,7)]
- Ji75 L\_86\_shade\_CHH<-filter(Ji75 L\_86\_shade2, context=="CHH" & C\_count>7)
- Ji75\_L86<-Ji75\_L\_86\_shade\_CHH[,c(1,2,4)] %>%
- rename("86\_shade" = ratio)
- Ji75 L 102 shade2<- Ji75 L 102 shade[,c(1,2,4,5,7)]
- Ji75\_L\_102\_shade\_CHH<-filter(Ji75\_L\_102\_shade2, context=="CHH" & C\_count>7)
- Ji75\_L102<-Ji75\_L\_102\_shade\_CHH[,c(1,2,4)] %>%
- rename("102\_shade" = ratio)
- Ji75 L 120 shade2<- Ji75 L 120 shade[,c(1,2,4,5,7)]
- Ji75\_L\_120\_shade\_CHH<-filter(Ji75\_L\_120\_shade2, context=="CHH" & C\_count>7)
- Ji75 L120<-Ji75 L 120 shade CHH[,c(1,2,4)] %>%
- rename("120\_shade" = ratio)
- Ji75 L 122 shade2<- Ji75 L 122 shade[,c(1,2,4,5,7)]
- Ji75 L\_122\_shade\_CHH<-filter(Ji75 L\_122\_shade2, context=="CHH" & C\_count>7)
- Ji75\_L122<-Ji75\_L\_122\_shade\_CHH[,c(1,2,4)] %>%
- rename("122\_shade" = ratio)

##Filter "CHH" context from Line 165E

L165E\_A7<-L165E\_A\_7\_light\_CHH[,c(1,2,4)] %>%

- rename("7\_light" = ratio)
- L165E A 25 light2<- L165E A 25 light[,c(1,2,4,5,7)]
- L165E\_A\_25\_light\_CHH<-filter(L165E\_A\_25\_light2, context=="CHH" & C\_count>7)
- L165E\_A25<-L165E\_A\_25\_light\_CHH[,c(1,2,4)] %>%
- rename("25\_light" = ratio)
- L165E A 39 light2<- L165E A 39 light[,c(1,2,4,5,7)]
- L165E\_A\_39\_light\_CHH<-filter(L165E\_A\_39\_light2, context=="CHH" & C\_count>7)
- L165E\_A39<-L165E\_A\_39\_light\_CHH[,c(1,2,4)] %>%
- rename("39\_light" = ratio)
- L165E A 53 light2<- L165E A 53 light[,c(1,2,4,5,7)]
- L165E\_A\_53\_light\_CHH<-filter(L165E\_A\_53\_light2, context=="CHH" & C\_count>7)
- L165E\_A53<-L165E\_A\_53\_light\_CHH[,c(1,2,4)] %>%
- rename("53\_light" = ratio)
- L165E A 125 light2<- L165E A 125 light[,c(1,2,4,5,7)]
- L165E\_A\_125\_light\_CHH<-filter(L165E\_A\_125\_light2, context=="CHH" & C\_count>7)
- L165E\_A125<-L165E\_A\_125\_light\_CHH[,c(1,2,4)] %>%
- rename("125\_light" = ratio)

#Filter "CHH" context from Line Ji98

- Ji98\_L\_38\_light2<- Ji98\_L\_38\_light[,c(1,2,4, 5,7)]
- Ji98\_L38\_light\_CHH<-filter(Ji98\_L\_38\_light2, context=="CHH" & C\_count>7)
- Ji98\_L38<- Ji98\_L38\_light\_CHH[,c(1,2,4)] %>%
- rename("ratio\_38L" = ratio)
- Ji98 L 56 light2<- Ji98 L 56 light[,c(1,2,4, 5,7)]
- Ji98\_L56\_light\_CHH<-filter(Ji98\_L\_56\_light2, context=="CHH" & C\_count>7)
- Ji98\_L56<- Ji98\_L56\_light\_CHH[,c(1,2,4)] %>%
- rename("ratio\_56L" = ratio)
- Ji98 L 66 light2<- Ji98 L 66 light[,c(1,2,4, 5,7)]
- Ji98\_L66\_light\_CHH<-filter(Ji98\_L\_66\_light2, context=="CHH" & C\_count>7)
- Ji98\_L66<- Ji98\_L66\_light\_CHH[,c(1,2,4)] %>%
- rename("ratio\_66L" = ratio)
- Ji98 L 74 light2<- Ji98 L 74 light[,c(1,2,4, 5,7)]
- Ji98\_L74\_light\_CHH<-filter(Ji98\_L\_74\_light2, context=="CHH" & C\_count>7)
- Ji98 L74<- Ji98 L74 light CHH[,c(1,2,4)] %>%
- rename("ratio\_74L" = ratio)
- Ji98 L 114 light2<-Ji98 L 114 light[,c(1,2,4,5,7)]
- Ji98 L\_114\_light\_CHH<-filter(Ji98 L\_114\_light2, context=="CHH" & C\_count>7)
- Ji98 L114<- Ji98 L 114 light CHH[,c(1,2,4)] %>%
- rename("ratio\_114L" = ratio)
- Ji98 L 132 light2<-Ji98 L 132 light[,c(1,2,4,5,7)]
- Ji98 L\_132\_light\_CHH<-filter(Ji98 L\_132\_light2, context=="CHH" & C\_count>7)
- Ji98\_L132<- Ji98\_L\_132\_light\_CHH[,c(1,2,4)] %>%
- rename("ratio\_132L" = ratio)
- Ji98 L 44 shade2<- Ji98 L 44 shade[,c(1,2,4, 5,7)]
- Ji98\_L44\_shade\_CHH<-filter(Ji98\_L\_44\_shade2, context=="CHH" & C\_count>7)
- Ji98\_L44<- Ji98\_L44\_shade\_CHH[,c(1,2,4)] %>%
- rename("ratio\_44L" = ratio)
- Ji98 L 52 shade2<- Ji98 L 52 shade[,c(1,2,4, 5,7)]
- Ji98\_L52\_shade\_CHH<-filter(Ji98\_L\_52\_shade2, context=="CHH" & C\_count>7)
- Ji98\_L52<- Ji98\_L52\_shade\_CHH[,c(1,2,4)] %>%

rename("ratio\_52L" = ratio)

- Ji98 L 92 shade2<- Ji98 L 92 shade[,c(1,2,4, 5,7)]
- Ji98\_L92\_shade\_CHH<-filter(Ji98\_L\_92\_shade2, context=="CHH" & C\_count>7)
- Ji98 L92<- Ji98 L92 shade CHH[,c(1,2,4)] %>%
- rename("ratio\_92L" = ratio)
- Ji98 L 100 shade2<- Ji98\_L\_100\_shade[,c(1,2,4, 5,7)]
- Ji98\_L100\_shade\_CHH<-filter(Ji98\_L\_100\_shade2, context=="CHH" & C\_count>7)
- Ji98\_L100<- Ji98\_L100\_shade\_CHH[,c(1,2,4)] %>%
- rename("ratio\_100L" = ratio)
- Ji98 L 108 shade2<- Ji98 L 108 shade[,c(1,2,4, 5,7)]
- Ji98\_L108\_shade\_CHH<-filter(Ji98\_L\_108\_shade2, context=="CHH" & C\_count>7)
- Ji98\_L108<- Ji98\_L108\_shade\_CHH[,c(1,2,4)] %>%
- rename("ratio\_108L" = ratio)
- Ji98 L 124 shade2<- Ji98 L 124 shade[,c(1,2,4, 5,7)]
- Ji98\_L124\_shade\_CHH<-filter(Ji98\_L\_124\_shade2, context=="CHH" & C\_count>7)
- Ji98\_L124<- Ji98\_L124\_shade\_CHH[,c(1,2,4)] %>%
- rename("ratio\_124L" = ratio)
- #Filter "CHH" or "CHG" context from Line Ji98 Tissue Apex

```
Ji98 A 13 light2<- Ji98 A 13 light[,c(1,2,4,5,7)]
```
Ji98\_A13\_light\_CHH<-filter(Ji98\_A\_13\_light2, context=="CHH" & C\_count>7)

- Ji98 A13<- Ji98 A13 light CHH[,c(1,2,4)] %>%
- rename("ratio\_13A" = ratio)
- #Filter "CHH" context from Line Si50
- Si50 A 9 light2<- Si50 A 9 light[, $c(1,2,4,5,7)$ ]
- Si50\_A\_9\_light\_CHH<-filter(Si50\_A\_9\_light2, context=="CHH" & C\_count>7)
- Si50\_A9<-Si50\_A\_9\_light\_CHH[,c(1,2,4)] %>%
- rename("9\_light" = ratio)
- Si50 A 15 light2<- Si50 A 15 light[,c(1,2,4,5,7)]
- Si50\_A\_15\_light\_CHH<-filter(Si50\_A\_15\_light2, context=="CHH" & C\_count>7)
- Si50\_A15<-Si50\_A\_15\_light\_CHH[,c(1,2,4)] %>%

rename("15 light" = ratio)

- Si50 A 27 light2<- Si50 A 27 light[,c(1,2,4,5,7)]
- Si50\_A\_27\_light\_CHH<-filter(Si50\_A\_27\_light2, context=="CHH" & C\_count>7)
- Si50\_A27<-Si50\_A\_27\_light\_CHH[,c(1,2,4)] %>%

rename("27\_light" = ratio)

- Si50 A 35 light2<- Si50 A 35 light[,c(1,2,4,5,7)]
- Si50\_A\_35\_light\_CHH<-filter(Si50\_A\_35\_light2, context=="CHH" & C\_count>7)
- Si50\_A35<-Si50\_A\_35\_light\_CHH[,c(1,2,4)] %>%
- rename("35\_light" = ratio)
- Si50\_A\_71\_light2<- Si50\_A\_71\_light[,c(1,2,4,5,7)]
- Si50\_A\_71\_light\_CHH<-filter(Si50\_A\_71\_light2, context=="CHH" & C\_count>7)
- Si50\_A71<-Si50\_A\_71\_light\_CHH[,c(1,2,4)] %>%
- rename("71\_light" = ratio)
- Si50 A 89 light2<- Si50 A 89 light[,c(1,2,4,5,7)]
- Si50\_A\_89\_light\_CHH<-filter(Si50\_A\_89\_light2, context=="CHH" & C\_count>7)
- Si50\_A89<-Si50\_A\_89\_light\_CHH[,c(1,2,4)] %>%
- rename("89\_light" = ratio)

#Shade:

- Si50 A 3 shade2<- Si50 A 3 shade[, $c(1,2,4,5,7)$ ]
- Si50\_A\_3\_shade\_CHH<-filter(Si50\_A\_3\_shade2, context=="CHH" & C\_count>7)
- Si50\_A3<-Si50\_A\_3\_shade\_CHH[,c(1,2,4)] %>%
- rename("3\_shade" = ratio)
- Si50 A 41 shade2<- Si50 A 41 shade[,c(1,2,4,5,7)]
- Si50\_A\_41\_shade\_CHH<-filter(Si50\_A\_41\_shade2, context=="CHH" & C\_count>7)
- Si50\_A41<-Si50\_A\_41\_shade\_CHH[,c(1,2,4)] %>%
- rename("41\_shade" = ratio)
- Si50\_A\_45\_shade2<- Si50\_A\_45\_shade[,c(1,2,4,5,7)]
- Si50\_A\_45\_shade\_CHH<-filter(Si50\_A\_45\_shade2, context=="CHH" & C\_count>7)
- Si50\_A45<-Si50\_A\_45\_shade\_CHH[,c(1,2,4)] %>%
- rename("45\_shade" = ratio)
- Si50\_A\_47\_shade2<- Si50\_A\_47\_shade[,c(1,2,4,5,7)]
- Si50\_A\_47\_shade\_CHH<-filter(Si50\_A\_47\_shade2, context=="CHH" & C\_count>7)
- Si50\_A47<-Si50\_A\_47\_shade\_CHH[,c(1,2,4)] %>%
- rename("47\_shade" = ratio)
- Si50 A 49 shade2<- Si50 A 49 shade[,c(1,2,4,5,7)]
- Si50\_A\_49\_shade\_CHH<-filter(Si50\_A\_49\_shade2, context=="CHH" & C\_count>7)
- Si50\_A49<-Si50\_A\_49\_shade\_CHH[,c(1,2,4)] %>%
- rename("49\_shade" = ratio)
- Si50\_A\_105\_shade2<- Si50\_A\_105\_shade[,c(1,2,4,5,7)]
- Si50\_A\_105\_shade\_CHH<-filter(Si50\_A\_105\_shade2, context=="CHH" & C\_count>7)
- Si50\_A105<-Si50\_A\_105\_shade\_CHH[,c(1,2,4)] %>%
- rename("105\_shade" = ratio)

#Function to merge by "pos"= genomic location column

library(dplyr)

```
combine1<-merge(Ji98_L124, Ji98_L66, by="pos")
```
combine2<-merge(combine1, Ji98\_L132, by="pos")

combine3<-merge(combine2, Ji98\_L38, by="pos") combine4<-merge(combine3, Ji98\_L56, by="pos") combine5<-merge(combine4, Ji98\_L92, by="pos") combine6<-merge(combine5, Ji98\_L44, by="pos") combine7<-merge(combine6, Ji98\_L74, by="pos") combine8<-merge(combine7, Ji98\_L114,by="pos") combine9<-merge(combine8, Ji98\_L100,by="pos") combine10<-merge(combine9, Ji98\_L108, by="pos") combine11<-merge(combine10, Ji98\_L52, by="pos")

combine1<-merge(Ji98\_A113, Ji98\_A43, by="pos") combine2<-merge(combine1, Ji98\_A91, by="pos") combine3<-merge(combine2, Ji98\_A123, by="pos") combine4<-merge(combine3, Ji98\_A13, by="pos") combine5<-merge(combine4, Ji98\_A65, by="pos") combine6<-merge(combine5, Ji98\_A99, by="pos") combine7<-merge(combine6, Ji98\_A55, by="pos") combine8<-merge(combine7, Ji98\_A131,by="pos") combine9<-merge(combine8, Ji98\_A73,by="pos") combine10<-merge(combine9, Ji98\_A51, by="pos") combine11<-merge(combine10, Ji98\_A107, by="pos")

combine1<-merge(Ji75\_L60, Ji75\_L64, by="pos")#1,2 combine2<-merge(combine1, Ji75\_L136, by="pos")#3 combine3<-merge(combine2, Ji75\_L80, by="pos")#4 combine4<-merge(combine3, Ji75\_L34, by="pos")#5 combine5<-merge(combine4, Ji75\_L122, by="pos")#6 combine6<-merge(combine5, Ji75\_L84, by="pos")#7 combine7<-merge(combine6, Ji75\_L120, by="pos")#8 combine8<-merge(combine7, Ji75\_L76,by="pos")#9 combine9<-merge(combine8, Ji75\_L112,by="pos")#10 combine10<-merge(combine9, Ji75\_L102, by="pos")#11 combine11<-merge(combine10, Ji75\_L86, by="pos")#12

combine1<-merge(Ji75\_A111, Ji75\_A79, by="pos")#1,2 combine2<-merge(combine1, Ji75\_A33, by="pos")#3 combine3<-merge(combine2, Ji75\_A121, by="pos")#4 combine4<-merge(combine3, Ji75\_A75, by="pos")#5 combine5<-merge(combine4, Ji75\_A63, by="pos")#6 combine6<-merge(combine5, Ji75\_A85, by="pos")#7 combine7<-merge(combine6, Ji75\_A119, by="pos")#8 combine8<-merge(combine7, Ji75\_A83,by="pos")#9 combine9<-merge(combine8, Ji75\_A101,by="pos")#10 combine10<-merge(combine9, Ji75\_A135, by="pos")#11 combine11<-merge(combine10, Ji75\_A59, by="pos")#12

combine1<-merge(Si50\_A89, Si50\_A49, by="pos")#1,2 combine2<-merge(combine1, Si50\_A15, by="pos")#3 combine3<-merge(combine2, Si50\_A35, by="pos")#4 combine4<-merge(combine3, Si50\_A45, by="pos")#5 combine5<-merge(combine4, Si50\_A41, by="pos")#6 combine6<-merge(combine5, Si50\_A9, by="pos")#7 combine7<-merge(combine6, Si50\_A27, by="pos")#8 combine8<-merge(combine7, Si50\_A3,by="pos")#9 combine9<-merge(combine8, Si50\_A71,by="pos")#10 combine10<-merge(combine9, Si50\_A47, by="pos")#11 combine11<-merge(combine10, Si50\_A105, by="pos")#12

combine1<-merge(L165E\_L126, L165E\_L116, by="pos")#1,2 combine2<-merge(combine1, L165E\_L128, by="pos")#3 combine3<-merge(combine2, L165E\_L40, by="pos")#4 combine4<-merge(combine3, L165E\_L2, by="pos")#5

combine5<-merge(combine4, L165E\_L62, by="pos")#6 combine6<-merge(combine5, L165E\_L8, by="pos")#7 combine7<-merge(combine6, L165E\_L54, by="pos")#8 combine8<-merge(combine7, L165E\_L78, by="pos")#9 combine9<-merge(combine8, L165E\_L26, by="pos")#10 combine10<-merge(combine9, L165E\_L110, by="pos")#11 combine11<-merge(combine10, L165E\_L68, by="pos")#12

combine1<-merge(L165E\_A115, L165E\_A125, by="pos")#1,2 combine2<-merge(combine1, L165E\_A61, by="pos")#3 combine3<-merge(combine2, L165E\_A1, by="pos")#4 combine4<-merge(combine3, L165E\_A127, by="pos")#5 combine5<-merge(combine4, L165E\_A39, by="pos")#6 combine6<-merge(combine5, L165E\_A7, by="pos")#7 combine7<-merge(combine6, L165E\_A25, by="pos")#8 combine8<-merge(combine7, L165E\_A53, by="pos")#9 combine9<-merge(combine8, L165E\_A77, by="pos")#10 combine10<-merge(combine9, L165E\_A67, by="pos")#11 combine11<-merge(combine10, L165E\_A109, by="pos")#12

#Save the filtered cytosines by context in format .csv:

#### library(MASS)

write.matrix(Ji98\_L\_light, file = "Ji98\_Leaves\_CHH.csv", sep = ";") write.matrix(combine11, file = "Ji98\_Leaves\_CHH\_allsamples.csv", sep = ";") write.matrix(combine11, file = "Ji98\_Leaves\_CHG\_allsamples.csv", sep = ";") write.matrix(combine11, file = "Ji98\_Apex\_CHH\_context.csv", sep = ";") write.matrix(combine11, file = "Ji98\_Apex\_CHG\_context.csv", sep = ";") write.matrix(combine11, file = "Si50\_Apex\_CHG\_context.csv", sep = ";") write.matrix(combine11, file = "Si50\_Apex\_CHH\_context.csv", sep = ";") write.matrix(combine11, file = "165E\_Leaves\_CHH\_context.csv", sep = ";")
write.matrix(combine11, file = "165E\_Leaves\_CHG\_context.csv", sep = ";") write.matrix(combine11, file = "165E Apex CHG context.csv", sep = ";") write.matrix(combine11, file = "165E\_Apex\_CHH\_context.csv", sep = ";")

write.matrix(combine11, file = "Ji75\_Leaves\_CHH\_context.csv", sep = ";")#do PCA write.matrix(combine11, file = "Ji75\_Leaves\_CHG\_context.csv", sep = ";")#do PCA write.matrix(combine11, file = "Ji75\_Apex\_CHH\_context.csv", sep = ";")#do PCA write.matrix(combine11, file = "Ji75\_Apex\_CHG\_context.csv", sep = ";")#do PCA

#Read csv files per CHH or CHG context for each line and condition:

library(readr)

Ji75 Leaves CHH<-read delim("Ji75 Leaves CHH context.csv", ";", escape\_double = FALSE, trim\_ws  $=$  TRUE)

Ji75\_Leaves\_CHG<-read\_delim("Ji75\_Leaves\_CHG\_context.csv", ";", escape\_double = FALSE, trim\_ws  $=$  TRUE)

Ji75 Apex CHH<-read delim("Ji75 Apex CHH context.csv", ";", escape double = FALSE, trim ws = TRUE)

Ji75 Apex CHG<-read delim("Ji75 Apex CHG context.csv", ";", escape double = FALSE, trim ws = TRUE)

Ji98\_Leaves\_CHH <- read\_delim("Ji98\_Leaves\_CHH\_allsamples.csv", ";", escape\_double = FALSE, trim  $ws = TRUE$ )

Ji98 Leaves CHG <- read delim("Ji98 Leaves CHG allsamples.csv", ";", escape double = FALSE, trim  $ws = TRUE$ )

Ji98 Apex CHH <- read delim("Ji98 Apex CHH context.csv", ";", escape double = FALSE, trim ws = TRUE)

Ji98\_Apex\_CHG <- read\_delim("Ji98\_Apex\_CHG\_context.csv", ";", escape\_double = FALSE, trim\_ws = TRUE)

Si50\_Apex\_CHG <- read\_delim("Si50\_Apex\_CHG\_context.csv", ";", escape\_double = FALSE, trim\_ws = TRUE)

Si50\_Apex\_CHH <- read\_delim("Si50\_Apex\_CHH\_context.csv", ";", escape\_double = FALSE, trim\_ws = TRUE)

L165E Leaves CHH <- read delim("165E Leaves CHH context.csv", ";", escape double = FALSE, trim  $ws = TRUE$ )

L165E Leaves CHG <- read delim("165E Leaves CHG context.csv", ";", escape double = FALSE, trim\_ws = TRUE)

L165E\_Apex\_CHG <- read\_delim("165E\_Apex\_CHG\_context.csv", ";", escape\_double = FALSE, trim\_ws  $=$  TRUE)

L165E\_Apex\_CHH <- read\_delim("165E\_Apex\_CHH\_context.csv", ";", escape\_double = FALSE, trim\_ws  $=$  TRUE)

Ji75 Leaves CHH2<-Ji75 Leaves CHH[,c(3,5,7,9,11,13,15,17,19,21,23,25)] Ji75 Leaves CHG2<-Ji75 Leaves CHG[,c(3,5,7,9,11,13,15,17,19,21,23,25)] Ji75 Apex CHH2<-Ji75 Apex CHH[,c(3,5,7,9,11,13,15,17,19,21,23,25)] Ji75 Apex CHG2<-Ji75 Apex CHG[,c(3,5,7,9,11,13,15,17,19,21,23,25)] Ji98\_Leaves\_CHH2<-Ji98\_Leaves\_CHH[,c(3,5,7,9,11,13,15,17,19,21,23,25)] Ji98 Leaves CHG2<-Ji98 Leaves CHG[,c(3,5,7,9,11,13,15,17,19,21,23,25)] Ji98 Apex CHH2<-Ji98 Apex CHH[,c(3,5,7,9,11,13,15,17,19,21,23,25)] Ji98 Apex CHG2<-Ji98 Apex CHG[,c(3,5,7,9,11,13,15,17,19,21,23,25)] Si50 Apex CHG2<-Si50 Apex CHG[,c(3,5,7,9,11,13,15,17,19,21,23,25)] Si50 Apex CHH2<-Si50 Apex CHH[,c(3,5,7,9,11,13,15,17,19,21,23,25)] L165E Leaves CHH2<-L165E Leaves CHH[,c(3,5,7,9,11,13,15,17,19,21,23,25)] L165E Leaves CHG2<-L165E Leaves CHG[,c(3,5,7,9,11,13,15,17,19,21,23,25)] L165E Apex CHG2<-L165E Apex CHG[,c(3,5,7,9,11,13,15,17,19,21,23,25)] L165E Apex CHH2<-L165E Apex CHH[,c(3,5,7,9,11,13,15,17,19,21,23,25)]

#Applied PCA analysis

library("FactoMineR") library("factoextra") library(emmeans) library(missMDA)

imp.Ji75 L<-imputePCA(Ji75 Leaves CHH2, ncp=10) imp.Ji75\_L<-imputePCA(Ji75\_Leaves\_CHG2, ncp=10) imp.Ji75\_A<-imputePCA(Ji75\_Apex\_CHH2, ncp=10) imp.Ji75\_A<-imputePCA(Ji75\_Apex\_CHG2, ncp=10)

imp.Ji98\_L<-imputePCA(Ji98\_Leaves\_CHG2, ncp=10) imp.Ji98\_A<-imputePCA(Ji98\_Apex\_CHH2, ncp=10) imp.Ji98\_Achg<-imputePCA(Ji98\_Apex\_CHG2, ncp=10) imp.Si50\_A<-imputePCA(Si50\_Apex\_CHG2, ncp=10) imp.165E\_L<-imputePCA(L165E\_Leaves\_CHG2, ncp=10) imp.165E\_A<-imputePCA(L165E\_Apex\_CHH2, ncp=10) imp.165E\_A<-imputePCA(L165E\_Apex\_CHG2, ncp=10)

###### extract imputed observations Ji98L.CHH<-imp.Ji98\_L\$completeObs Ji98A.CHH<-imp.Ji98\_A\$completeObs Ji98A.CHG<-imp.Ji98\_Achg\$completeObs Ji98L.CHG<-imp.Ji98\_L\$completeObs Si50A.CHG<-imp.Si50\_A\$completeObs Si50A.CHH<-imp.Si50\_A\$completeObs L165EL.CHG<-imp.165E\_L\$completeObs L165EA.CHG<-imp.165E\_A\$completeObs Ji75L.CHH<-imp.Ji75\_L\$completeObs Ji75L.CHG<-imp.Ji75\_L\$completeObs Ji75A.CHH<-imp.Ji75\_A\$completeObs Ji75A.CHG<-imp.Ji75\_A\$completeObs

###### transpose the data. We need samples in rows and C's in columns

Ji98L.CHG<-as.data.frame(t(as.matrix(imp.Ji98\_L))) Ji98A.CHG<-as.data.frame(t(as.matrix(imp.Ji98\_Achg))) Si50A.CHG<-as.data.frame(t(as.matrix(imp.Si50\_A))) Si50A.CHG<-as.data.frame(t(as.matrix(imp.Si50\_A))) L165EL.CHH<-as.data.frame(t(as.matrix(imp.165E\_L))) L165EL.CHG<-as.data.frame(t(as.matrix(imp.165E\_L))) L165EA.CHG<-as.data.frame(t(as.matrix(imp.165E\_A))) L165EL.CHG<-as.data.frame(t(as.matrix(imp.165E\_L)))

Ji75L.CHH<- as.data.frame(t(as.matrix(Ji75\_Leaves\_CHH2)))

Ji75L.CHG<- as.data.frame(t(as.matrix(imp.Ji75\_L)))

Ji75A.CHH<- as.data.frame(t(as.matrix(imp.Ji75\_A)))

Ji75A.CHG<- as.data.frame(t(as.matrix(imp.Ji75\_A)))

#Change rownames:

rownames(Ji98L.CHH)<- c("124\_shade", "66\_light", "132\_light", "38\_light", "56\_light", "92\_shade","44\_shade", "74\_light",

"114\_light", "100\_shade", "108\_shade", "52\_light")

rownames(Ji98L.CHG)<- c("124\_shade", "66\_light", "38\_light", "132\_light", "56\_light", "92\_shade", "74\_light", "44\_shade",

"114\_light", "100\_shade", "108\_shade", "52\_light")

rownames(Ji98A.CHH)<- c("113\_light", "123\_shade", "99\_shade", "91\_shade", "43\_shade", "65\_light",

"55\_light", "13\_light","131\_light", "73\_light", "51\_shade", "107\_shade")

rownames(Ji98A.CHG)<- c("113\_light", "43\_shade", "91\_shade", "123\_shade", "13\_light", "65\_light", "99\_shade",

"55\_light", "131\_light", "73\_light", "51\_shade", "107\_shade")

rownames(Si50A.CHH)<- c("49\_shade", "89\_light", "15\_light","45\_shade","35\_light","9\_light","27\_light", "3\_shade", "71\_light", "47\_shade",

"105\_shade")

rownames(L165E.CHH)<- c("126\_shade", "128\_shade", "116\_shade","40\_light","2\_light","8\_light","78\_shade", "62\_shade", "54\_light", "26\_light", "110\_shade",

"68\_shade")

# Do PCA

library(FactoMineR)

pca.Ji98L <- PCA(Ji98L.CHG, scale.unit=TRUE, ncp=11, graph=FALSE)

pca.Ji98A <- PCA(Ji98A.CHG, scale.unit=TRUE, ncp=11, graph=FALSE)

pca.Si50A <- PCA(Si50A.CHG, scale.unit=TRUE, ncp=11, graph=FALSE) pca.165EL <- PCA(L165EL.CHG, scale.unit=TRUE, ncp=11, graph=FALSE) pca.165EA <- PCA(L165EA.CHG, scale.unit=TRUE, ncp=11, graph=FALSE) pca.Ji75L <- PCA(Ji75L.CHH, scale.unit=TRUE, ncp=11, graph=FALSE) pca.Ji75L <- PCA(Ji75L.CHG, scale.unit=TRUE, ncp=11, graph=FALSE) pca.Ji75A <- PCA(Ji75A.CHH, scale.unit=TRUE, ncp=11, graph=FALSE) pca.Ji75A <- PCA(Ji75A.CHG, scale.unit=TRUE, ncp=11, graph=FALSE)

#### #Plot PCAs

y.CHG.80<-rownames(L165E.CHG)

label.CHG.80<-do.call(rbind, strsplit(y.CHG.80, '\_'))

L165E.CHG\$Treatment<-label.CHG.80[,2]

```
plot.L165E<-fviz_pca_ind(pca.165EL, geom.ind =c("point"),
```
col.ind=L165E.CHG\$Treatment, repel=TRUE, title="165E Apex CHG context")

print(plot.L165E)

y.CHH.80<-rownames(L165Ea.CHH)

label.CHH.80<-do.call(rbind, strsplit(y.CHH.80, '\_'))

L165Ea.CHH\$Treatment<-label.CHH.80[,2]

plot.L165E<-fviz\_pca\_ind(pca.165EA, geom.ind =c("point"),

col.ind=L165Ea.CHH\$Treatment, repel=TRUE, title="165E Apex CHH context")

print(plot.L165E)

y.CHH.80<-rownames(Si50A.CHH)

label.CHH.80<-do.call(rbind, strsplit(y.CH.80, '\_'))

Si50A.CHH\$Treatment<-label.CHG.80[,2]

plot.Si50A<-fviz\_pca\_ind(pca.Si50A, geom.ind =c("point"),

col.ind=Si50A.CHG\$Treatment, repel=TRUE, title="Si50 Apex CHH context")

print(plot.Si50A)

y.CHH.80<-rownames(Ji98A.CHH)

label.CHH.80<-do.call(rbind, strsplit(y.CHH.80, '\_'))

Ji98A.CHH\$Treatment<-label.CHH.80[,2]

plot.Ji98A<-fviz\_pca\_ind(pca.Ji98A, geom.ind =c("point"),

col.ind=Ji98A.CHH\$Treatment, repel=TRUE, title="Line Ji98 Apex CHH context")

print(plot.Ji98A)

y.CHG.80<-rownames(Ji75L.CHG)

label.CHG.80<-do.call(rbind, strsplit(y.CHG.80, '\_'))

- Ji75L.CHG\$Treatment<-label.CHG.80[,2]
- plot.Ji75L<-fviz\_pca\_ind(pca.Ji75L, geom.ind =c("point"),

col.ind=Ji75L.CHG\$Treatment, repel=TRUE, title="Ji75 Leaves CHG context")

- y.CHH.80<-rownames(Ji75A.CHH)
- label.CHH.80<-do.call(rbind, strsplit(y.CHH.80, '\_'))
- Ji75A.CHH\$Treatment<-label.CHH.80[,2]
- plot.Ji75A<-fviz\_pca\_ind(pca.Ji75A, geom.ind =c("point"),

```
 col.ind=Ji75A.CHH$Treatment, repel=TRUE, title="Ji75 Apex CHH context")
```
#Save with labels

```
plot.Ji98L2<-fviz_pca_ind(pca.Ji98L, geom.ind =c("point", "text"),
```
 col.ind=Ji98L.CHG\$Treatment, repel=TRUE, title="Line Ji98 Tissue Leaves -CHH methylation context")

- print(plot.Ji98L2)
- print(pca.Ji98L)
- print(pca.Ji98A)
- print(pca.165EL)
- print(pca.165EA)
- print(pca.Ji75L)
- print(pca.Ji75A)

# Obtain Eigenvalues and contribution to variance by component

library(factoextra) eig.val<-get\_eigenvalue(pca.165EA) eig.val fviz\_eig(pca.Ji98A, addlabels = TRUE, ylim=c(0,50)) var<-get\_pca\_var(pca.165EA) print(var) head(var\$coord, 4) fviz pca var(pca.Ji98A, col.var = "black") library(corrplot) corrplot(var\$cos2, is.corr = FALSE) ind<-get\_pca\_ind(pca.165EA) print(ind) ind head(ind\$coord) head(ind\$cos2) fviz pca ind(pca.Ji98L)

#To plot PCA

fviz\_pca\_ind(pca.Ji75A, geom.ind = "point", title="Line Ji75 Tissue Apex -CHH methylation context", col.ind = Ji75A.CHH\$Treatment, palette = c("#000000","#0072B2"), addEllipses = TRUE, legend.title = "Treatment")

#To save PCA data in a matrix

library(MASS)

coordJi98\_L\_CHH<-as.matrix(ind[["coord"]])

coordJi98 L CHG<-as.matrix(ind[["coord"]])

coordJi98\_A\_CHH<-as.matrix(ind[["coord"]])

coordJi98\_A\_CHG<-as.matrix(ind[["coord"]]) coordSi50\_A\_CHG<-as.matrix(ind[["coord"]]) coordSi50\_A\_CHH<-as.matrix(ind[["coord"]]) coord165E\_L\_CHH<-as.matrix(ind[["coord"]]) coord165E\_L\_CHG<-as.matrix(ind[["coord"]]) coord165E\_A\_CHG<-as.matrix(ind[["coord"]]) coord165E\_A\_CHH<-as.matrix(ind[["coord"]]) coordJi75 L CHH<- as.matrix(ind[["coord"]]) coordJi75 L CHG<- as.matrix(ind[["coord"]]) coordJi75\_A\_CHG<- as.matrix(ind[["coord"]]) coordJi75\_A\_CHH<- as.matrix(ind[["coord"]]) contribJi98\_A\_CHH<-as.matrix(var[["contrib"]]) contribJi98\_A\_CHG<-as.matrix(var[["contrib"]]) contribJi98\_L\_CHG<-as.matrix(var[["contrib"]]) contribSi50\_A\_CHG<-as.matrix(var[["contrib"]]) contribSi50\_A\_CHH<-as.matrix(var[["contrib"]]) contrib165E\_L\_CHH<-as.matrix(var[["contrib"]]) contrib165E\_L\_CHG<-as.matrix(var[["contrib"]]) contrib165E\_A\_CHG<-as.matrix(var[["contrib"]]) contrib165E\_A\_CHH<-as.matrix(var[["contrib"]]) contribJi75 L CHH<-as.matrix(var[["contrib"]]) contribJi75\_L\_CHG<-as.matrix(var[["contrib"]]) contribJi75\_A\_CHH<-as.matrix(var[["contrib"]]) contribJi75\_A\_CHG<-as.matrix(var[["contrib"]]) write.matrix(coordJi98\_L\_CHH, file = "Coordonnees\_ACP\_Ji98\_Leaves\_CHH.csv", sep = ";") write.matrix(coordJi98 L\_CHG, file = "Coordonnees\_ACP\_Ji98\_Leaves\_CHG.csv", sep = ";") write.matrix(coordJi98\_A\_CHH, file = "Coordonnees\_ACP\_Ji98\_Apex\_CHH.csv", sep = ";") write.matrix(coordJi98\_A\_CHG, file = "Coordonnees\_ACP\_Ji98\_Apex\_CHG.csv", sep = ";") write.matrix(coordSi50\_A\_CHG, file = "Coordonnees\_ACP\_Si50\_Apex\_CHG.csv", sep = ";") write.matrix(coordSi50\_A\_CHH, file = "Coordonnees\_ACP\_Si50\_Apex\_CHH.csv", sep = ";") write.matrix(coord165E L CHH, file = "Coordonnees\_ACP\_165E\_Leaves\_CHH.csv", sep = ";")

write.matrix(coord165E\_L\_CHG, file = "Coordonnees\_ACP\_165E\_Leaves\_CHG.csv", sep = ";") write.matrix(coord165E\_A\_CHG, file = "Coordonnees\_ACP\_165E\_Apex\_CHG.csv", sep = ";") write.matrix(coord165E\_A\_CHH, file = "Coordonnees\_ACP\_165E\_Apex\_CHH.csv", sep = ";") write.matrix(coordJi75\_L\_CHH, file = "Coordonnees\_ACP\_Ji75\_Leaves\_CHH.csv", sep = ";") write.matrix(coordJi75 L CHG, file = "Coordonnees ACP Ji75 Leaves CHG.csv", sep = ";") write.matrix(coordJi75\_A\_CHH, file = "Coordonnees\_ACP\_Ji75\_Apex\_CHH.csv", sep = ";") write.matrix(coordJi75\_A\_CHG, file = "Coordonnees\_ACP\_Ji75\_Apex\_CHG.csv", sep = ";") write.matrix(contribJi98\_A\_CHH, file = "Contribution\_des\_variables\_aux\_axes\_Ji98\_Apex\_CHH.csv",  $sep = ";")$ write.matrix(contribJi98\_A\_CHG, file = "Contribution\_des\_variables\_aux\_axes\_Ji98\_Apex\_CHG.csv",  $sep = ";"$ write.matrix(contribJi98\_L\_CHG, file = "Contribution\_des\_variables\_aux\_axes\_Ji98\_Leaves\_CHG.csv",  $sep = ";")$ write.matrix(contribSi50\_A\_CHG, file = "Contribution\_des\_variables\_aux\_axes\_Si50\_Apex\_CHG.csv",  $sep = ";"$ write.matrix(contribSi50\_A\_CHH, file = "Contribution\_des\_variables\_aux\_axes\_Si50\_Apex\_CHH.csv",  $sep = ";"$ write.matrix(contrib165E L CHG, file = "Contribution des variables aux axes 165E Leaves CHG.csv", sep = ";") write.matrix(contrib165E\_A\_CHG, file = "Contribution\_des\_variables\_aux\_axes\_165E\_Apex\_CHG.csv",  $sep = ";")$ write.matrix(contrib165E\_A\_CHH, file = "Contribution\_des\_variables\_aux\_axes\_165E\_Apex\_CHH.csv",  $sep = ";"$ write.matrix(contribJi75\_L\_CHH, file = "Contribution\_des\_variables\_aux\_axes\_Ji75\_Leaves\_CHH.csv",  $sep = ":")$ write.matrix(contribJi75\_L\_CHG, file = "Contribution\_des\_variables\_aux\_axes\_Ji75\_Leaves\_CHG.csv",  $sep = ";")$ write.matrix(contribJi75\_A\_CHH, file = "Contribution\_des\_variables\_aux\_axes\_Ji75\_Apex\_CHH.csv",  $sep = ";")$ write.matrix(contribJi75\_A\_CHG, file = "Contribution\_des\_variables\_aux\_axes\_Ji75\_Apex\_CHG.csv",  $sep = ";"$ contrib165E\_L\_CHG<-as.matrix(var[["contrib"]]) eig.valJi98A.CHH<-eig.val eig.valJi98A.CHG<-eig.val write.matrix(eig.valJi98CHH, file = "Contributions\_par\_composant\_Ji98\_Leaves\_CHH.csv", sep = ";")

write.matrix(eig.val, file = "Contributions par composant Ji98 Leaves CHG.csv", sep = ";") write.matrix(eig.valJi98A.CHH, file = "Contributions\_par\_composant\_Ji98\_Apex\_CHH.csv", sep = ";") write.matrix(eig.valJi98A.CHG, file = "Contributions\_par\_composant\_Ji98\_Apex\_CHG.csv", sep = ";") write.matrix(eig.val, file = "Contributions\_par\_composant\_Si50\_Apex\_CHG.csv", sep = ";") write.matrix(eig.val, file = "Contributions\_par\_composant\_Si50\_Apex\_CHH.csv", sep = ";") write.matrix(eig.val, file = "Contributions par composant 165E Leaves CHH.csv", sep = ";") write.matrix(eig.val, file = "Contributions\_par\_composant\_165E\_Leaves\_CHG.csv", sep = ";") write.matrix(eig.val, file = "Contributions par composant 165E Apex CHG.csv", sep = ";") write.matrix(eig.val, file = "Contributions par composant 165E Apex CHH.csv", sep = ";") write.matrix(eig.val. file = "Contributions\_par\_composant\_Ji75\_Leaves\_CHH.csv", sep = ";") write.matrix(eig.val, file = "Contributions\_par\_composant\_Ji75\_Leaves\_CHG.csv", sep = ";") write.matrix(eig.val, file = "Contributions\_par\_composant\_Ji75\_Apex\_CHG.csv", sep = ";") write.matrix(eig.val, file = "Contributions\_par\_composant\_Ji75\_Apex\_CHH.csv", sep = ";")

# ################################################

###

### Data Epigenetics Antirrhinum majus

### Data Analysis

### - 1 Phenotypic traits -

###

################################################

 $rm(list = ls())$ 

library(PerformanceAnalytics)

library(viridis)

library(scales)

library(rcompanion)

library(coin)

## Load Pheno Data

Pheno <- read.csv("ENSFEA2 DATA working Pierick.csv", sep = ";")

str(Pheno)

###----------------

### ### differences due to treatment

### for each line, each trait

###

###----------------

### ### Function that calculates effect sizes ### for each line, each trait ### func.test.effsize.treat.Pheno <- function(Dataset.func, N.boot){

line <- expand.grid(levels(Dataset.func\$Line), colnames(Dataset.func[, 8 : ncol(Dataset.func)]))[, 1] trait <- expand.grid(levels(Dataset.func\$Line), colnames(Dataset.func[, 8 : ncol(Dataset.func]]))[, 2]

ResTab.func <- matrix(nrow = length(line),  $ncol = 5$ ) dimnames(ResTab.func)[[2]] <- c("line", "trait", "effsize", "conf.low", "conf.high") ResTab.func <- data.frame(ResTab.func) ResTab.func[, "line"] <- as.character(line) ResTab.func[, "trait"] <- as.character(trait)

subtab <- Dataset.func[, c("Name", "Treatment", "Line")]

for(i in 1 : length(ResTab.func\$line)){

trait.Temp.tab <- data.frame(subtab[subtab\$Line == ResTab.func\$line[i], ],

 Dataset.func[Dataset.func\$Line == ResTab.func\$line[i], paste(ResTab.func\$trait[i])]) dimnames(trait.Temp.tab)[[2]][4] <- "Trait.x"

temp <- rep(NA, 3)

 while(is.na(temp[2]) == TRUE){ temp <- wilcoxonR(x = trait.Temp.tab\$Trait.x, g = trait.Temp.tab\$Treatment, ci = TRUE, R = N.boot)

```
 ResTab.func[i, 3 : 5] <- as.numeric(temp) 
   } 
  } 
  return(ResTab.func) 
}
```

```
###
```
### Calculate effect sizes

###

start <- Sys.time()

tab\_effsize\_Pheno <- func.test.effsize.treat.Pheno(Pheno, N.boot = 5000)

end <- Sys.time()

end - start

write.table( $x = tab$  effsize Pheno, file = "tab\_effsize\_Pheno.txt")

###

### GRAPH function

### for each line, each treatment

###

## load data table "tab\_effsize\_Pheno.txt" tab\_effsize\_Pheno <- read.table(file = "tab\_effsize\_Pheno.txt")

```
levels(tab_effsize_Pheno$trait)[3] <- "Mean internode length" 
levels(tab_effsize_Pheno$trait)[4] <- "Number of branches" 
levels(tab_effsize_Pheno$trait)[6] <- "Total leaves number"
```
colnames(Pheno)[10] <- "Number\nof\nbranches" colnames(Pheno)[11] <- "Mean\ninternode\nlength" colnames(Pheno)[13] <- "Total\nleaves\nnumber"

### ---------------

### FIGURE 1

### ---------------

### Function that makes the plot func.graph.effsize.Pheno.Bytrait.VERT <- function(Datatab.Graph, ShowLegend){  $par(max = c(5, 9, 2, 2), xpd = FALSE, cex = 1.5)$ 

# nb of lines

nb.lines <- length(levels(as.factor(Datatab.Graph\$line)))

temp.vect.incl <- func.vect.ci.incl(Datatab.Graph)

## y.axis position

y.axis.pos  $\leq$ - seq(1, length.out = nrow(Datatab.Graph), by = 0.5)

plot(y.axis.pos ~ Datatab.Graph\$effsize, xlim = c(-1, 1.15), type = "n", axes = F, xlab = "", ylab = "")

abline( $v = 0$ , lwd = 2) abline( $v = c(-0.3, -0.5, 0.3, 0.5)$ , lty = 3, col = "gray50")

 $polygon(y = c(y. axis, pos[5] - 0.25, y. axis, pos[5] - 0.25, y. axis, pos[8] + 0.25, y. axis, pos[8] + 0.25)$  $x = c(-1, 1.15, 1.15, -1)$ ,

 $col = alpha("gray", 0.3)$ , border = NA)

 polygon(y = c(y.axis.pos[13] - 0.25, y.axis.pos[13] - 0.25, y.axis.pos[16] + 0.25, y.axis.pos[16] + 0.25),  $x = c(-1, 1.15, 1.15, -1)$ ,  $col = alpha("gray", 0.3)$ , border = NA) polygon(y = c(y.axis.pos[21] - 0.25, y.axis.pos[21] - 0.25, y.axis.pos[24] + 0.25, y.axis.pos[24] + 0.25),  $x = c(-1, 1.15, 1.15, -1)$ ,

 $col = alpha("gray", 0.3)$ , border = NA)

```
segments(y0 = y. axis. pos, y1 = y. axis. pos,
```

```
 x0 = Datatab.Graph$conf.low, x1 = Datatab.Graph$conf.high,
```
 $lwd = 2$ 

points(y.axis.pos ~ Datatab.Graph\$effsize,

 $pch = ifelse(temp.vect.incl == 0, 19, 1),$ 

```
cex = ifelse(temp.vect.incl == 0, 1.3, 1))
```

```
axis(side = 1, at = seq(-1, 1, 0.2), cex. axis = 1.5)
```
box()

 mtext(text = colnames(Pheno)[10 : ncol(Pheno)], side = 2, line =  $3.5$ , las =  $2$ , adj =  $0.5$ ,  $at = seq(1.75, 11.75, length.out = 6)$ ,  $cex = 2$ 

```
 mtext(text = "Effect size, r", 
   side = 1, line = 3,
```
 $cex = 2.5$ 

```
 mtext(text = "Traits", 
   side = 2, line = 7.
   cex = 2.5
```

```
 if(ShowLegend == "yes"){
```

```
 text(labels = levels(as.factor(Datatab.Graph$line)),
```

```
y = y. axis. pos, x = 1.05, cex = 1)
```

```
 } 
}
```
### Plot FIGURE 1

```
png(filename = "PhenoEffSize_bytrait_VERT.png", width = 10, height = 12, units = 'in', res = 300)
```
func.graph.effsize.Pheno.Bytrait.VERT(tab\_effsize\_Pheno, "yes")

dev.off()

################################################

###

### - 2 Methylation ~ light treatment

### PCA Coordinates

###

################################################

### ## Load PCA Data

Apex.CHG <- read.csv("Coordonnees\_ACP\_Compil\_Apex\_CHG.csv", sep = ";") Apex.CHH <- read.csv("Coordonnees\_ACP\_Compil\_Apex\_CHH.csv", sep = ";") Apex.CpG <- read.csv("Coordonnees\_ACP\_Compil\_Apex\_CpG.csv", sep = ";")

```
Leaves.CHG <- read.csv("Coordonnees_ACP_Compil_Leaves_CHG.csv", sep = ";")
Leaves.CHH <- read.csv("Coordonnees_ACP_Compil_Leaves_CHH.csv", sep = ";")
Leaves.CpG <- read.csv("Coordonnees_ACP_Compil_Leaves_CpG.csv", sep = ";")
```
str(Apex.CHG)

str(Apex.CHH)

str(Apex.CpG)

str(Leaves.CHG)

str(Leaves.CHH)

str(Leaves.CpG)

###----------------

###

### test differences between treatments for each Line

### in each methyl protocol, and each tissu (Apex, Leaves)

###

###----------------

###

### Function: Extract effect size and CI, and fill output table

###

func.test.fill.restab <- function(Dataset.func, N.boot){

```
 line <- expand.grid(levels(Dataset.func$Line), colnames(Dataset.func[, 4 : ncol(Dataset.func)]))[, 1] 
dim <- expand.grid(levels(Dataset.func$Line), colnames(Dataset.func[, 4 : ncol(Dataset.func]]))[, 2]
ResTab.func <- matrix(nrow = length(line), ncol = 5)
 dimnames(ResTab.func)[[2]] <- c("line", "Dim", "effsize", "conf.low", "conf.high") 
 ResTab.func <- data.frame(ResTab.func) 
 ResTab.func[, "line"] <- as.character(line) 
 ResTab.func[, "Dim"] <- as.character(dim)
```
 subtab <- Dataset.func[, 1 : 3] # N.boot <- 1000

for(i in 1: length(ResTab.func\$line)){

 Dim.Temp.tab <- data.frame(subtab[subtab\$Line == ResTab.func\$line[i], ], Dataset.func[Dataset.func\$Line == ResTab.func\$line[i], paste(ResTab.func\$Dim[i])])

dimnames(Dim.Temp.tab)[[2]][4] <- "Dim.x"

temp <- rep(NA, 3)

while(is.na(temp[2]) == TRUE){

 temp <- wilcoxonR(x = Dim.Temp.tab\$Dim.x, g = Dim.Temp.tab\$Treatment, ci = TRUE, R = N.boot) ResTab.func[i, 3 : 5] <- as.numeric(temp)

```
 }
```

```
 return(ResTab.func)
```
}

# ###

```
### function checks if 0 is included in CI: (0: zero not included, 1 = zero included)
```
# ###

```
func.vect.ci.incl <- function(Data.tab){
```

```
 vect.ci.incl <- numeric(length(Data.tab$line))
```
for(i in 1 : length(Data.tab\$line)){

```
 # if effsize > 0, 0 not included if conf.low > 0
```
# 1 means 0 included

```
if (isTRUE(Data.tab$effsize[i] > 0) == T)
```

```
 vect.ci.incl[i] <- ifelse(test = Data.tab$conf.low[i] > 0, 0, 1)
```

```
 } else if(isTRUE(Data.tab$effsize[i] < 0) == T){ # if effsize < 0, 0 not included if conf.high < 0
```

```
 vect.ci.incl[i] <- ifelse(test = Data.tab$conf.high[i] < 0, 0, 1)
```

```
} else if(isTRUE(Data.tab$effsize[i] == 0) == T){
```

```
 vect.ci.incl[i] <- 1
```

```
 } 
 } 
 return(vect.ci.incl)
```
}

###

### function that makes the plot

###

func.graph.effsize <- function(Datatab.Graph, ShowLegend, ShowYAxisLab){  $par(max = c(5, 5, 3, 2), xpd = FALSE, cex = 1.5)$ 

 # nb of lines nb.lines <- length(levels(as.factor(Datatab.Graph\$line))) nb.dim <- length(levels(as.factor(Datatab.Graph\$Dim)))

 # Sort table for plotting by lines on x-axis plot.title <- strsplit(paste(deparse(substitute(Datatab.Graph))), split = "\_")[[1]][2] Datatab.Graph <- Datatab.Graph[order(Datatab.Graph\$line), ]

 # vector CI includes 0: Y/N (1: zero included in CI) temp.vect.incl <- func.vect.ci.incl(Datatab.Graph)

## y.axis position

# y.axis.pos <- seq(1, length.out = nrow(Datatab.Graph), by =  $0.5$ )

y.axis.pos <- 1 : nrow(Datatab.Graph)

```
plot(y.axis.pos ~ Datatab.Graph$effsize, xlim = c(-1, 1.1), axes = F, type = "n",
   x \mid ab = "Effect size, r", y \mid ab = "", cex. \mid ab = 1.5, main = paste(plot.title))
```
abline( $v = 0$ ,  $|wd = 2$ ) abline( $v = 0.3$ ,  $ltv = 3$ ,  $col = "gray50")$ abline( $v = 0.5$ ,  $lty = 3$ ,  $col = "gray50"$ ) abline( $v = -0.3$ ,  $|ty = 3$ ,  $col = "gray50"$ ) abline( $v = -0.5$ ,  $|ty = 3$ ,  $col = "gray50"$ )

```
 polygon(y = c(0.5, 0.5, nb.dim + 0.5, nb.dim + 0.5), 
    x = c(-1, 1.1, 1.1, -1),
    col = alpha("gray", 0.3), border = NA)
```

```
polygon(y = c((nb.dim * 2) + 0.5, (nb.dim * 2) + 0.5, (nb.dim * 3) + 0.5, (nb.dim * 3) + 0.5)x = c(-1, 1.1, 1.1, -1),
    col = alpha("gray", 0.3), border = NA)
```

```
segments(y0 = rev(y. axis.pos), y1 = rev(y. axis.pos),
```

```
 x0 = Datatab.Graph$conf.low, x1 = Datatab.Graph$conf.high,
```
 $lwd = 2$ 

```
points(rev(y.axis.pos) ~ (Datatab.Graph$effsize),
```

```
pch = ifelse(temp.vect.incl == 0, 19, 1), cex = ifelse(temp.vect.incl == 0, 1.7, 1.2))
```
 $axis(side = 1, at = seq(-1, 1, 0.2), cex = 2)$ 

box()

mtext(text = rev(levels(as.factor(Datatab.Graph\$line))),

side = 2, line =  $0.5$ , cex =  $2$ , las =  $2$ ,

at =  $c$ (seq(ifelse(nb.dim < 12, yes = 6, no = 6.5), by = nb.dim, length.out = length(levels(as.factor(Datatab.Graph\$line))))))

if(ShowLegend == "yes"){

```
text(lables = rev(seq(1, nb.dim, 1)),y = y. axis. pos, x = 1, cex = 0.7)
 }
```

```
 if(ShowYAxisLab == "yes"){
```

```
 mtext(text = "Lines", 
   side = 2, line = 3.5, cex = 2.5)
```
 } }

```
###----------------
```
### ### Calcultate Effect sizes, output tables ### ###----------------

```
### Apex
```

```
start <- Sys.time()
```
tab\_ApexCHG <- func.test.fill.restab(Apex.CHG, N.boot = 5000)

```
# write.table(x = tab_ApexCHG, file = "tab_ApexCHG.txt")
```
end <- Sys.time()

```
end - start
```
start <- Sys.time()

tab\_ApexCHH <- func.test.fill.restab(Apex.CHH, N.boot = 5000)

# write.table(x = tab\_ApexCHH, file = "tab\_ApexCHH.txt")

end <- Sys.time()

#### end - start

```
start <- Sys.time() 
tab_ApexCpG <- func.test.fill.restab(Apex.CpG, N.boot = 5000) 
# write.table(x = tab_ApexCpG, file = "tab_ApexCpG.txt") 
end <- Sys.time() 
end - start
```
### Leaves

start <- Sys.time()

tab\_LeaveCHG <- func.test.fill.restab(Leaves.CHG, N.boot = 5000)

end <- Sys.time()

end - start

# write.table(x = tab\_LeaveCHG, file = "tab\_LeaveCHG.txt")

```
start <- Sys.time() 
tab_LeaveCHH <- func.test.fill.restab(Leaves.CHH, N.boot = 5000) 
end <- Sys.time() 
end - start 
# write.table(x = tab_LeaveCHH, file = "tab_LeaveCHH.txt")
```

```
start <- Sys.time() 
tab_LeaveCpG <- func.test.fill.restab(Leaves.CpG, N.boot = 5000) 
end <- Sys.time() 
end - start 
# write.table(x = tab_LeaveCpG, file = "tab_LeaveCpG.txt")
```
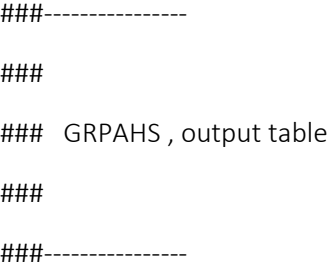

# Load tables

tab\_ApexCHG <- read.table(file = "tab\_ApexCHG.txt") tab\_ApexCHH <- read.table(file = "tab\_ApexCHH.txt") tab\_ApexCpG <- read.table(file = "tab\_ApexCpG.txt")

tab\_LeaveCHG <- read.table(file = "tab\_LeaveCHG.txt") tab\_LeaveCHH <- read.table(file = "tab\_LeaveCHH.txt") tab\_LeaveCpG <- read.table(file = "tab\_LeaveCpG.txt")

### ---------------------------------------

###

### FIGURE 2: Apex

###

### ---------------------------------------

png(filename = "Apex\_3plot\_byLine.png", width = 18, height = 18, units = 'in', res = 300)

 $par(mfrow = c(1, 3))$ 

func.graph.effsize(tab\_ApexCHG, "yes", "yes")

func.graph.effsize(tab\_ApexCHH, "yes", "no") func.graph.effsize(tab\_ApexCpG, "yes", "no")

dev.off()

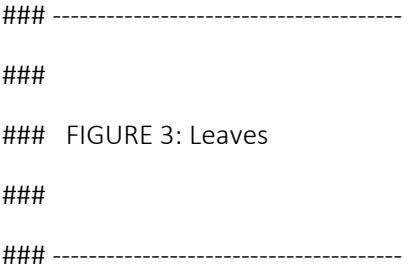

png(filename = "Leaves\_3plot\_byLine.png", width = 16, height = 16, units = 'in', res = 300)

 $par(mfrow = c(1, 3))$ 

func.graph.effsize(tab\_LeaveCHG, "yes", "yes")

func.graph.effsize(tab\_LeaveCHH, "yes", "no")

func.graph.effsize(tab\_LeaveCpG, "yes", "no")

dev.off()

###----------------------------- ### ### Power analysis Suppl. Materials ### ###-----------------------------

library(wmwpow)

shiehpow(n = 6, m = 6, alpha = 0.05, dist = "norm",  $p = 0.675$ ) # effect size r = 0.2, corresponds to effect size odds = 2.0969 # conversion from r to odds # https://www.psychometrica.de/effect\_size.html

###---------------------------

### Graph Power analysis

### of the Mann-whitney tests

###---------------------------

r.output <- seq(0, 1, 0.1)

power.output <- numeric(11)

##  $r = 0.1$ , odd = 1.4399

power.output[1] <- wmwpowp( $n = 6$ ,  $m = 6$ , distn = "norm", alpha = 0.05, nsims = 10000, wmwodds = 1)\$empirical\_power power.output[2] <- wmwpowp(n = 6, m = 6, distn = "norm", alpha = 0.05, nsims = 10000, wmwodds = 1.4399)\$empirical\_power

power.output[3] <- wmwpowp( $n = 6$ ,  $m = 6$ , distn = "norm", alpha = 0.05, nsims = 10000, wmwodds = 2.0969)\$empirical\_power

power.output[4] <- wmwpowp( $n = 6$ ,  $m = 6$ , distn = "norm", alpha = 0.05, nsims = 10000, wmwodds = 3.1294)\$empirical\_power

power.output[5] <- wmwpowp( $n = 6$ ,  $m = 6$ , distn = "norm", alpha = 0.05, nsims = 10000, wmwodds = 4.8706)\$empirical\_power

power.output[6] <- wmwpowp( $n = 6$ ,  $m = 6$ , distn = "norm", alpha = 0.05, nsims = 10000, wmwodds = 8.1205) Sempirical power

power.output[7] <- wmwpowp( $n = 6$ ,  $m = 6$ , distn = "norm", alpha = 0.05, nsims = 10000, wmwodds = 15.1909)\$empirical\_power

power.output[8] <- wmwpowp( $n = 6$ ,  $m = 6$ , distn = "norm", alpha = 0.05, nsims = 10000, wmwodds = 35.0143)\$empirical\_power

power.output[9] <- wmwpowp( $n = 6$ ,  $m = 6$ , distn = "norm", alpha = 0.05, nsims = 10000, wmwodds = 126.0651)\$empirical\_power

power.output[10] <- wmwpowp( $n = 6$ ,  $m = 6$ , distn = "norm", alpha = 0.05, nsims = 10000, wmwodds = 1790.1488)\$empirical\_power

power.output[11] <- wmwpowp( $n = 6$ ,  $m = 6$ , distn = "norm", alpha = 0.05, nsims = 10000, wmwodds = 113857319384.089)\$empirical\_power

plot(power.output ~ r.output, ylab = "Power", xlab = "Effect size, r") abline( $v = c(0.3, 0.5, 0.7)$ , lty = 3, col = "gray60")

######################################################

###

### - 3 Correlation of Phenotypicand Methylation Data

###

######################################################

### load Data

## From section 1 of the script

tab\_effsize\_Pheno <- read.table("tab\_effsize\_Pheno.txt")

Pheno <- read.csv("ENSFEA2 DATA working Pierick.csv", sep = ";")

## From section 2 of the script

tab\_ApexCHG <- read.table("tab\_ApexCHG.txt")

tab\_ApexCHH <- read.table("tab\_ApexCHH.txt")

tab\_ApexCpG <- read.table("tab\_ApexCpG.txt")

tab\_LeaveCHG <- read.table("tab\_LeaveCHG.txt") tab\_LeaveCHH <- read.table("tab\_LeaveCHH.txt") tab\_LeaveCpG <- read.table("tab\_LeaveCpG.txt")

### in Apex Methyl protocols ID corresponds to apex tube in Pheno ### in Leaves Methyl protocols ID corresponds to leaves tube in Pheno ## Sort the two datasets to match IDs Apex.CHG.sort <- Apex.CHG[order(Apex.CHG\$ID), ] Pheno.sort <- Pheno[order(Pheno\$apex\_tube), ] Apex.CHG.sort <- data.frame(Apex.CHG.sort, Pheno.sort)

###

### Correlations between Phenotypic trait and Methylation ACP coords ### for cases where there is an effect of treatment on methyl ACP coords ###

###---------------------

## Apex

###---------------------

### Prepare table

traits <- c("Ramification", "Mean\_Lg\_node", "Diameter", "Total\_leaves\_number", "SLA", "Height")

Tab\_apex\_corr <- expand.grid(traits, c("Apex.CHG", "Apex.CHH", "Apex.CHH", "Apex.CHH", "Apex.CpG", "Apex.CpG", "Apex.CpG"))

# Tab\_apex\_corr <- data.frame(Tab\_apex\_corr[, 2], Tab\_apex\_corr[, 1])

Tab\_apex\_corr <- data.frame(Tab\_apex\_corr,

 c(rep("Ji98", 6), rep("165E", 6), rep("Ji98", 6), rep("Si50", 6), rep("165E", 6), rep("Ji75", 6), rep("Si50", 6)), c(rep("Dim.5", 6), rep("Dim.4", 6), rep("Dim.3", 6), rep("Dim.10", 6),

# rep("Dim.3", 6), rep("Dim.12", 6), rep("Dim.4", 6)))

```
Cor.rho <- numeric(length(Tab_apex_corr[, 1]))
```
CiL <- numeric(length(Tab\_apex\_corr[, 1]))

CiU <- numeric(length(Tab\_apex\_corr[, 1]))

Tab\_apex\_corr <- data.frame(Tab\_apex\_corr, Cor.rho, CiL, CiU)

dimnames(Tab\_apex\_corr)[[2]] <- c("traits", "Meth.protocol", "Line", "Dim", "Cor.rho", "CiL", "CiU")

# ###

### Function that calculates correlation coefficient and CI between phenotypic traits and Methylation PCA coordinates

### for Apex data

## ###

func.spearm.ci.traits\_Methyl <- function(DATA, LINE, DIM){

## Sort datasets to match IDs

temp.data.sort <- DATA[order(DATA\$ID), ]

Pheno.sort <- Pheno[order(Pheno\$apex\_tube), ]

temp.data.sort <- data.frame(temp.data.sort, Pheno.sort)

 ## Temp output tab temp.output <- matrix( $nrow = 6$ ,  $ncol = 3$ ) ## Calculate for each of the 6 traits for(i in  $1:6$ ){

```
 temp <- spearman.ci(temp.data.sort[, (ncol(temp.data.sort) - 6) + i][temp.data.sort$Line == LINE], 
            temp.data.sort[, DIM][temp.data.sort$Line == LINE], 
            nrep = 5000)
```
temp.output[i, ] <- c(as.numeric(temp\$estimate), as.numeric(temp\$conf.int))

```
 } 
 return(temp.output)
```
}

```
### Estimates correlations (CI)
```

```
ap1 <- func.spearm.ci.traits_Methyl(Apex.CHG, "Ji98", "Dim.5")
ap2 <- func.spearm.ci.traits_Methyl(Apex.CHH, "165E", "Dim.4") 
ap3 <- func.spearm.ci.traits_Methyl(Apex.CHH, "Ji98", "Dim.3")
ap4 <- func.spearm.ci.traits_Methyl(Apex.CHH, "Si50", "Dim.10")
ap5 <- func.spearm.ci.traits_Methyl(Apex.CpG, "165E", "Dim.3") 
ap6 <- func.spearm.ci.traits_Methyl(Apex.CpG, "Ji75", "Dim.12")
ap7 <- func.spearm.ci.traits_Methyl(Apex.CpG, "Si50", "Dim.4")
```
ap <- rbind(ap1, ap2, ap3, ap4, ap5, ap6, ap7) Tab apex corr[ $, 5 : 7$ ] <- ap

write.csv(Tab\_apex\_corr, file = "Tab\_apex\_corr.csv")

#-----------------------

## Leaves Results #-----------------------

### Prepare table

traits <- c("Ramification", "Mean\_Lg\_node", "Diameter", "Total\_leaves\_number", "SLA", "Height") Tab\_leave\_corr <- expand.grid(traits, c("Leave.CHG", "Leave.CHH", "Leave.CpG", "Leave.CpG"))

Tab leave corr <- data.frame(Tab leave corr,

 c(rep("Ji75", 6), rep("Ji75", 6), rep("165E", 6), rep("Ji98", 6)), c(rep("Dim.5", 6), rep("Dim.6", 6), rep("Dim.12", 6), rep("Dim.1", 6)))

Cor.rho <- numeric(length(Tab\_leave\_corr[, 1]))

CiL <- numeric(length(Tab\_leave\_corr[, 1]))

CiU <- numeric(length(Tab\_leave\_corr[, 1]))

Tab leave corr <- data.frame(Tab leave corr, Cor.rho, CiL, CiU)

dimnames(Tab\_leave\_corr)[[2]] <- c("traits", "Meth.protocol", "Line", "Dim", "Cor.rho", "CiL", "CiU")

## ###

### Function that calculates correlation coefficient and CI between phenotypic traits and Methylation PCA coordinates

### for Leaves data

#### ###

func.spearm.ci.traits\_Methyl <- function(DATA, LINE, DIM){

## Sort datasets to match IDs

temp.data.sort <- DATA[order(DATA\$ID), ]

Pheno.sort <- Pheno[Pheno\$leaves\_tube %in% Leaves.CHG\$ID, ]

Pheno.sort <- Pheno.sort[order(Pheno.sort\$leaves\_tube), ]

temp.data.sort <- data.frame(temp.data.sort, Pheno.sort)

 ## Temp output tab temp.output  $\leq$ - matrix(nrow = 6, ncol = 3) ## Calculate for each of the 6 traits for(i in  $1:6$ ){

 temp <- spearman.ci(temp.data.sort[, (ncol(temp.data.sort) - 6) + i][temp.data.sort\$Line == LINE], temp.data.sort[, DIM][temp.data.sort\$Line == LINE],

```
 nrep = 5000)
```
temp.output[i, ] <- c(as.numeric(temp\$estimate), as.numeric(temp\$conf.int))

```
 } 
  return(temp.output) 
}
```

```
### Estimates correlations (CI)
```
le1 <- func.spearm.ci.traits\_Methyl(Leaves.CHG, "Ji75", "Dim.5") le2 <- func.spearm.ci.traits\_Methyl(Leaves.CHH, "Ji75", "Dim.6") le3 <- func.spearm.ci.traits\_Methyl(Leaves.CpG, "165E", "Dim.12") le4 <- func.spearm.ci.traits\_Methyl(Leaves.CpG, "Ji98", "Dim.1")

le <- rbind(le1, le2, le3, le4)

Tab leave corr[,  $5 : 7$ ] <- le

write.csv(Tab leave corr, file = "Tab leave corr.csv")

###

### Output tables

###

## Load dataset

Tab apex corr <- read.csv2(file = "Tab apex corr.csv", dec = ".") Tab leave corr <- read.csv2(file = "Tab leave corr.csv", dec = ".", sep = ",")

levels(Tab\_apex\_corr\$traits) <- c("Number of branches", "Mean internode length", "Diameter", "Total leaves number", "SLA", "Height")

levels(Tab leave corr\$traits) <- c("Number of branches", "Mean internode length", "Diameter", "Total leaves number", "SLA", "Height")

### Apex

Tab apex corr sorted <- Tab apex corr[order(Tab apex corr\$traits), ]

Tab apex corr sorted[, (ncol(Tab apex corr sorted) - 2) : ncol(Tab apex corr sorted)] <round(Tab\_apex\_corr\_sorted[, (ncol(Tab\_apex\_corr\_sorted) - 2) : ncol(Tab\_apex\_corr\_sorted)], 3)

Tab\_apex\_corr\_sorted[, "95% CI"] <- paste(Tab\_apex\_corr\_sorted\$CiL, Tab\_apex\_corr\_sorted\$CiU,  $sep = "; ")$ 

```
Tab_apex_corr_sorted <- Tab_apex_corr_sorted[, -c(1,7,8)]
```
write.csv( $x = Tab$  apex corr\_sorted, file = "Tab\_apex\_corr\_sorted.csv")

### Leaves

Tab leave corr sorted <- Tab leave corr[order(Tab leave corr\$traits), ]

```
Tab leave corr sorted[, (ncol(Tab leave corr sorted) - 2) : ncol(Tab leave corr sorted)] <-
round(Tab_leave_corr_sorted[, (ncol(Tab_leave_corr_sorted) - 2) : ncol(Tab_leave_corr_sorted)], 3)
```
Tab\_leave\_corr\_sorted[, "95% CI"] <- paste(Tab\_leave\_corr\_sorted\$CiL, Tab\_leave\_corr\_sorted\$CiU,  $sep = "; ")$ 

Tab leave corr sorted <- Tab leave corr sorted[,  $-c(1,7,8)$ ]

write.csv2( $x = Tab$  leave corr sorted, file = "Tab\_leave\_corr\_sorted.csv")

### -------------------

###

### FIGURE 4

###

### -------------------

### Check if 0 included in CI ( $1 =$  zero included in CI)

### Apex data

vect.ci.incl.Tab.Apex <- numeric(length(Tab\_apex\_corr[, 1]))

for(i in 1 : length(vect.ci.incl.Tab.Apex)){

# if coef > 0, 0 not included if conf.low > 0

# 1 means 0 included

if(isTRUE(Tab\_apex\_corr\$Cor.rho[i] > 0) == T){

```
 vect.ci.incl.Tab.Apex[i] <- ifelse(test = Tab_apex_corr$CiL[i] > 0, 0, 1)
```

```
} else if(isTRUE(Tab_apex_corr$Cor.rho[i] < 0) == T){ # if effsize < 0, 0 not included if conf.high < 0
```

```
 vect.ci.incl.Tab.Apex[i] <- ifelse(test = Tab_apex_corr$CiU[i] < 0, 0, 1)
```

```
} else if(isTRUE(Tab_apex_corr$Cor.rho[i] == 0) == T){
```

```
 vect.ci.incl.Tab.Apex[i] <- 1
```

```
 } 
}
```

```
### Leaves data
```
vect.ci.incl.Tab.Leave <- numeric(length(Tab\_leave\_corr[, 1]))

```
for(i in 1 : length(vect.ci.incl.Tab.Leave)){
```
# if coef > 0, 0 not included if conf.low > 0

# 1 means 0 included

```
if(isTRUE(Tab_leave_corr$Cor.rho[i] > 0) == T){
```

```
 vect.ci.incl.Tab.Leave[i] <- ifelse(test = Tab_leave_corr$CiL[i] > 0, 0, 1)
```

```
} else if(isTRUE(Tab_leave_corr$Cor.rho[i] < 0) == T){ # if effsize < 0, 0 not included if conf.high < 0
```

```
 vect.ci.incl.Tab.Leave[i] <- ifelse(test = Tab_leave_corr$CiU[i] < 0, 0, 1)
```

```
} else if(isTRUE(Tab_leave_corr$Cor.rho[i] == 0) == T){
```

```
 vect.ci.incl.Tab.Leave[i] <- 1
```
 } }

###

### Plot FIGURE 4

###

```
png(filename = "Plot Corr_Pheno_Meth_Bytraits.png", width = 24, height = 14, units = 'in', res = 300)
{
```

```
par(mfrow = c(1, 2), mar = c(5, 8, 3, 1), xpd = F, cex = 1.5) ### Plot Apex
```
## y.axis position

y.axis.pos <- 1 : nrow(Tab\_apex\_corr)

 plot(y.axis.pos ~ Tab\_apex\_corr\$Cor.rho[order(Tab\_apex\_corr\$traits)], xlim = c(- 0.95, 1.3), ylab = "", xlab = "Spearman correlation coefficient [95% CI]", type = "n", yaxt = "n",  $cex.lab = 2, cex. axis = 1.5$ 

abline( $v = 0$ ,  $|wd = 2$ ) abline( $v = c(-0.3, -0.5, -0.7, 0.3, 0.5, 0.7)$ , lty = 3, col = "gray50")

 $polygon(y = c(7.5, 7.5, 14.5, 14.5), x = c(-1, 1.36, 1.36, -1), col = alpha("gray", 0.2), border = NA)$  $polygon(y = c(21.5, 21.5, 28.5, 28.5), x = c(-1, 1.36, 1.36, -1), col = alpha("gray", 0.2), border = NA)$   $polygon(y = c(35.5, 35.5, 42.5, 42.5), x = c(-1, 1.36, 1.36, -1), col = alpha("gray", 0.2), border = NA)$ 

segments(y0 = y.axis.pos, x0 = Tab\_apex\_corr\$CiL[order(Tab\_apex\_corr\$traits)],  $x1 = Tab$  apex corr\$CiU[order(Tab apex corr\$traits)], lwd = 2)

points(y.axis.pos ~ Tab\_apex\_corr\$Cor.rho[order(Tab\_apex\_corr\$traits)], pch = ifelse(vect.ci.incl.Tab.Apex[order(Tab\_apex\_corr\$traits)] == 0, 19, 1),  $cex = ifelse(*vect*.ci.incl. Tab. Apearforder(Tab apex corr$traits)] == 0, 1.3, 1)$ )

 mtext(text = c("Number\nof\nbranches", "Mean\ninternode\nlength", "Diameter", "Total\nleaves\nnumber", "SLA", "Height"),

side = 2, at =  $c(4, 11, 18, 25, 32, 39)$ , cex = 2.3, line = 3, las = 2, adj = 0.5)

mtext(text = "Traits", side =  $2$ , line =  $6$ , cex =  $2.5$ )

mtext(text = "A", side =  $3$ , line =  $1$ ,

 $adj = 1, font = 2, cex = 2.5)$ 

mtext(text = "Apex", side =  $3$ , line =  $1$ , cex =  $2.5$ , font =  $2$ )

text(labels = c("CHG Ji98 Dim.5", "CHH 165E Dim.4", "CHH Ji98 Dim.3", "CHH Si50 Dim.10",

"CpG 165E Dim.3", "CpG Ji75 Dim.12", "CpG Si50 Dim.4"),

 $y = y$ . axis. pos,  $x = 1$ , cex = 0.7, adj = 0)

### Plot Leaves

## y.axis position

y.axis.pos <- 1 : nrow(Tab\_leave\_corr)

plot(y.axis.pos ~ Tab\_leave\_corr\$Cor.rho[order(Tab\_leave\_corr\$traits)], xlim = c(- 0.95, 1.3),
ylab = "", xlab = "Spearman correlation coefficient [95% CI]", type = "n", yaxt = "n",  $cex.$ lab = 2,  $cex.$ axis = 1.5,  $cex = 2$ )

abline( $v = 0$ , lwd = 2) abline( $v = c(-0.3, -0.5, -0.7, 0.3, 0.5, 0.7)$ , lty = 3, col = "gray50")

 $polygon(y = c(4.5, 4.5, 8.5, 8.5), x = c(-1, 1.37, 1.37, -1), col = alpha("gray", 0.2), border = NA)$  $polygon(y = c(12.5, 12.5, 16.5, 16.5), x = c(-1, 1.37, 1.37, -1), col = alpha("gray", 0.2), border = NA)$  $polygon(y = c(20.5, 20.5, 24.5, 24.5), x = c(-1, 1.37, 1.37, -1), col = alpha("gray", 0.2), border = NA)$ 

```
segments(y0 = 1 : length(Tab_leave_corr[, 1]),
```

```
x0 =Tab_leave_corr$CiL[order(Tab_leave_corr$traits)], x1 =Tab_leave_corr$CiU[order(Tab_leave_corr$traits)],
```
 $lwd = 2)$ 

```
 points(y.axis.pos ~ Tab_leave_corr$Cor.rho[order(Tab_leave_corr$traits)],
```
pch = ifelse(vect.ci.incl.Tab.Leave[order(Tab\_leave\_corr\$traits)] == 0, 19, 1),

cex = ifelse(vect.ci.incl.Tab.Leave[order(Tab\_leave\_corr\$traits)] == 0, 1.3, 1))

```
mtext(text = "B", side = 3, line = 1,
```
 $adj = 1, font = 2, cex = 2.5)$ 

mtext(text = "Leaves", side =  $3$ , line =  $1$ , cex =  $2.5$ , font =  $2$ )

 mtext(text = c("Number\nof\nbranches", "Mean\ninternode\nlength", "Diameter", "Total\nleaves\nnumber", "SLA", "Height"),

side = 2, at =  $c(2.5, 6.5, 10.5, 14.5, 18.5, 22.5)$ , cex = 2.3, line = 3, las = 2, adj = 0.5)

 text(labels = c("CHG Ji75 Dim.5", "CHH Ji75 Dim.6", "CpG 165E Dim.12", "CpG ji98 Dim.1"),  $y = y$ . axis. pos,  $x = 1$ , cex = 0.7, adj = 0)

}

dev.off()

### -------------------------------### ### Power analysis spearman corr ### ### ------------------------------- library(pwr)

## here we use the spearman correlation coefficient (rs) as if it were pearson coefficient (rp).

## Myers, L., & Sirois, M. J. (2006). Spearman Correlation Coefficients, Differences between. Encyclopedia of Statistical Sciences. doi:10.1002/0471667196.ess5050.pub2

r.test <- seq(0, 1, 0.05) p.output <- pwr.r.test(n = 12, r = r.test, sig.level = 0.05)\$power

tiff(filename = "Plot\_power\_Correlation.tiff", width = 12, height = 12, units = 'in', res = 300)

 $par(max = c(5, 4, 2, 2))$ 

plot(p.output  $\sim$  r.test, xlab = "Correlation coefficient (rs)", ylab = "Power")

abline( $v = c(0.3, 0.5, 0.7)$ , lty = 3, col = "gray60")

dev.off()

## END